### IMPRESIÓN 3D: POR QUE E PARA QUE? Experiencias na Biblio Xoán Farias

**BIBLIOTECA** 

**CREATIVA** 

Biblioteca Xoán Farias, a biblioteca do CEIP de Pazos - Mestre García Niebla.

**The Second Company** 

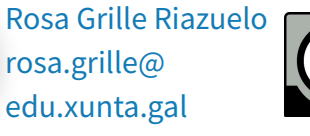

Pazos

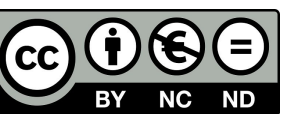

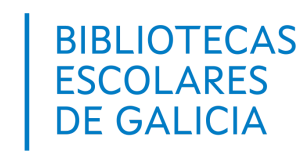

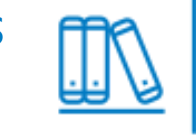

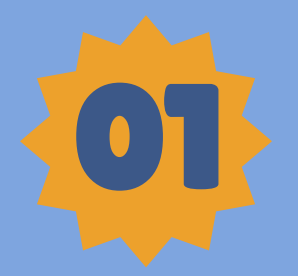

### QUEN SOMOS? O CEIP de Pazos - Mestre García Niebla e a súa B.E: Biblioteca Xoán Farias

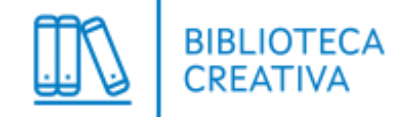

### CEIP DE PAZOS - Mestre García Niebla.

- Entorno semi-rural.
- $\cdot$  7 unidades (2 E.l. e 5 E.P.)
- Ratio moderada.
- PLAMBE 2.
- Biblioteca Creativa desde o curso 2019/2020.

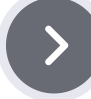

### Biblioteca Xoán Farias[,](https://biblospazos.blogspot.com/)  a biblioteca do CEIP de Pazos.

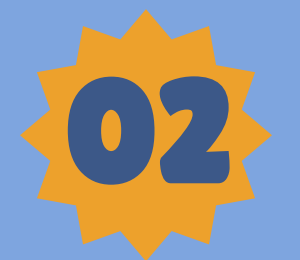

### BIBLIOTECA CREATIVA Somos

Da robótica, á impresión 3D e moito máis.

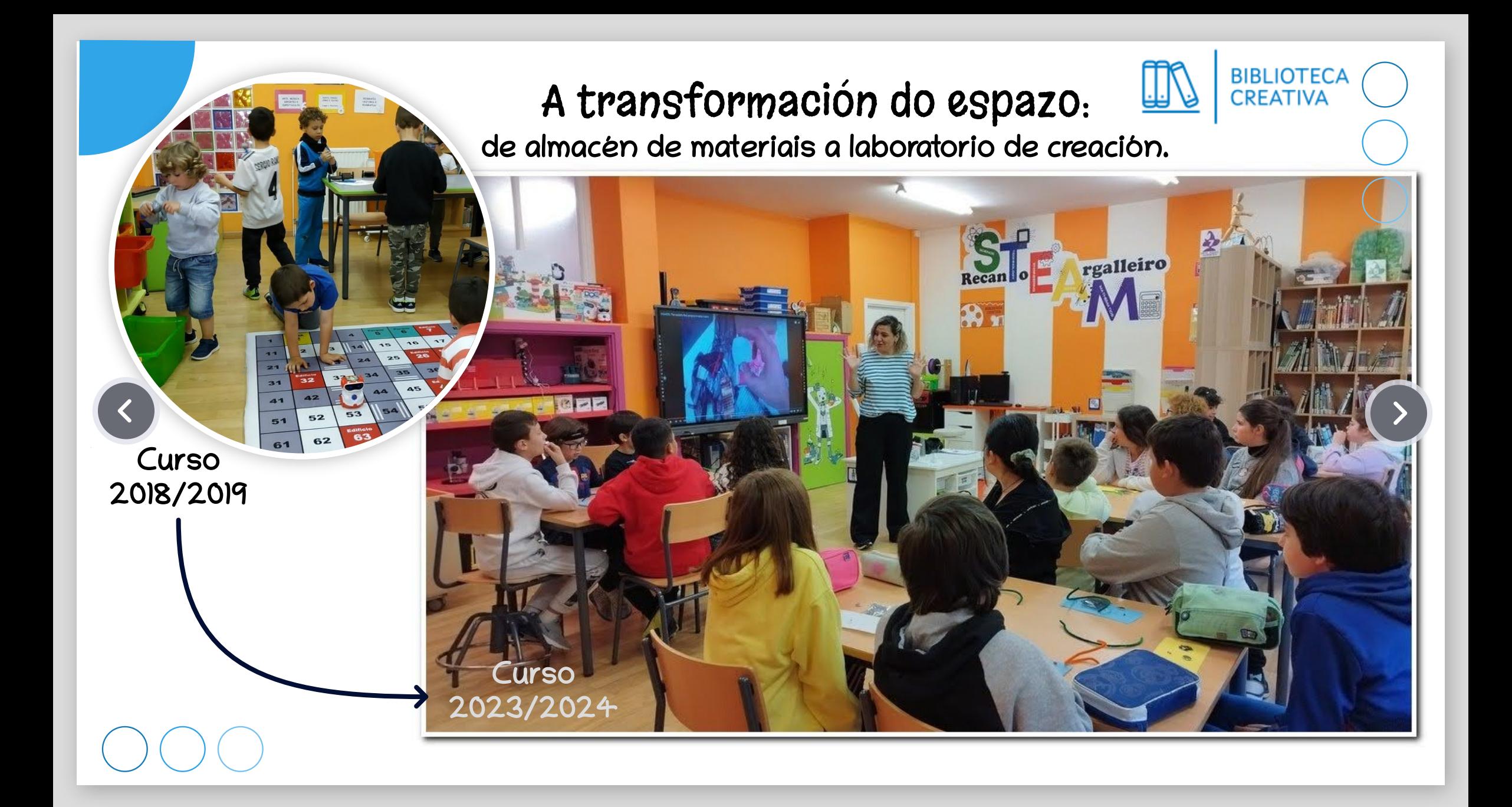

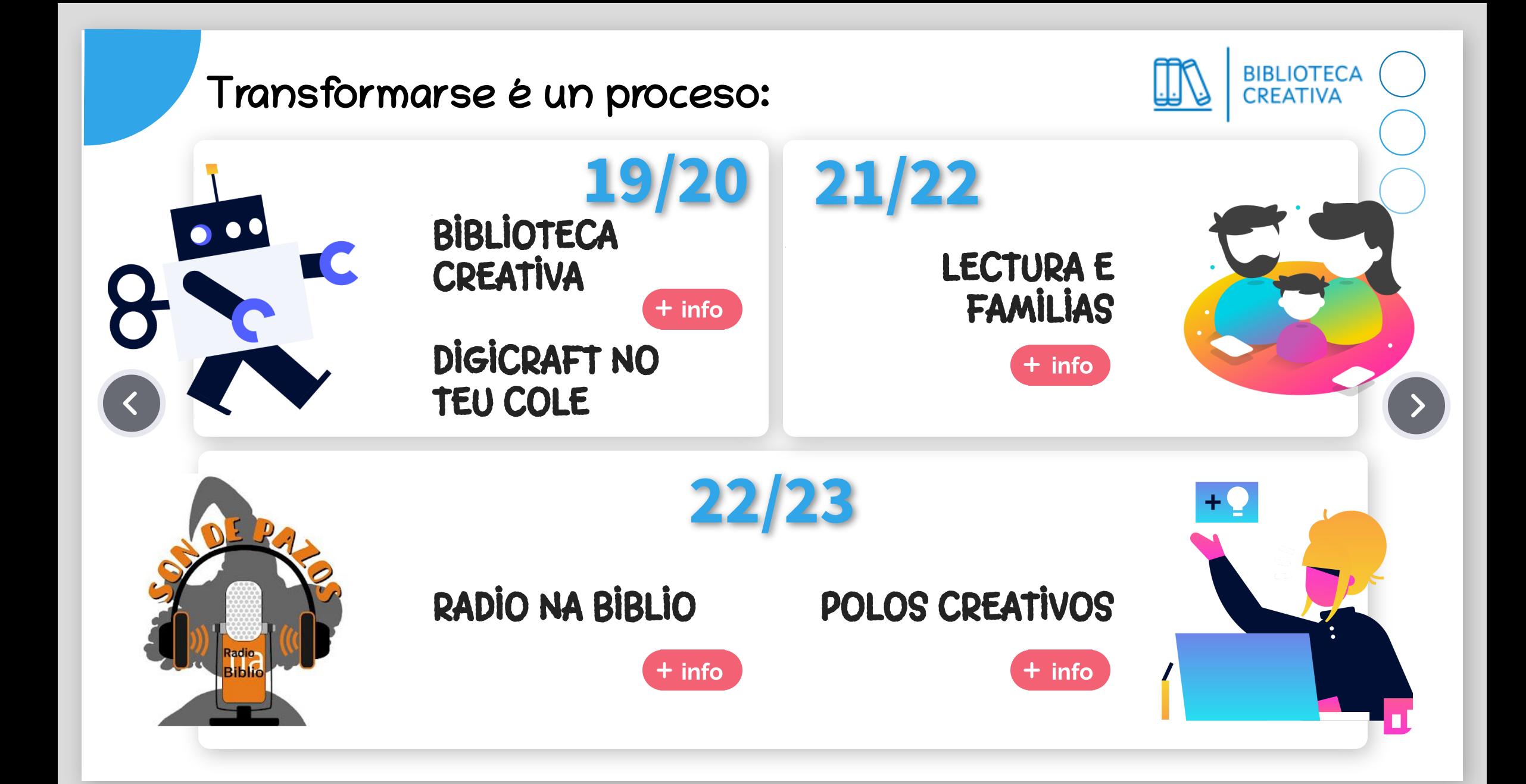

#### Motivos para ser Biblioteca Creativa:

- Lei orgánica 3/2020, do 29 de decembro, pola que se modifica a Lei Orgánica 2/2006, de 3 de maio, de Educación. fálanos da necesidade do fomento e a promoción da investigación, a experimentación e a innovación educativa.
	- Fai unha mención específica ás bibliotecas escolares sinalando poden albergar propostas diversas que favorezan o desenvolvemento de contidos curriculares de forma transversal ou interdisciplinaria, que conecten distintas áreas de aprendizaxe, que impulsen prácticas metodolóxicas activa e faciliten a adquisición das competencias clave, incluída a competencia dixital no seu máis amplo significado.
- As bibliotecas escolares teñen entre os seus obxectivos o de favorecer a alfabetización múltiple, un concepto que desenvolve, amplía e actualiza o concepto de lectura, como a "comprensión, utilización e avaliación crítica de diferentes formas de información, incluídos os textos e imaxes, escritos, impresos ou en versión electrónica", abundando en que esta "competencia é esencial para a vida" e que "é a porta cara ao resto das aprendizaxes".
- As bibliotecas en xeral, tamén as escolares, están a vivir importantes transformacións. Buscan acoller todo tipo de actividades nas que as persoas usuarias poden atoparse para pensar, deseñar, facer, construír e aprender xuntas, na liña dos makerspaces ou dos laboratorios de ideas, coa incorporación dos equipamentos necesarios para a dotación de espazos creativos.
	- . Neste contexto de alfabetización múltiple deseñouse no ano 2016 a iniciativa BIBLIOTECA CREATIVA destinada a introducir nas bibliotecas escolares a linguaxe de programación e outros medios propios da cultura maker ("faino por ti mesmo") en actividades destinadas a mellorar a comunicación lingüística do alumnado, a expresión oral, o razoamento lóxico, a creatividade, o traballo colaborativo, a investigación, a aprendizaxe manipulativa e o xogo.
	- O Plan LÍA 2021/2025 de Bibliotecas Escolares conta entre os seus obxectivos xerais, o de avanzar no modelo de biblioteca escolar deseñada como laboratorio creativo de aprendizaxes aberto a toda a comunidade escolar, na que cobren presenza os multialfabetismos, a creatividade, a expresión, a comunicación e a colaboración como garantes dunha formación adaptada ás necesidades do século XXI.

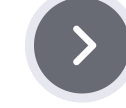

**BIBLIOTEC** CREATIVA

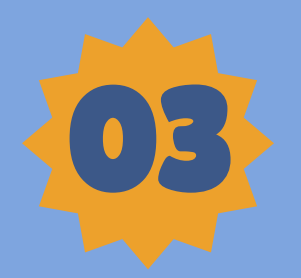

## PRIMEIROS PASOS

A linguaxe de programación para traballar o pensamento computacional.

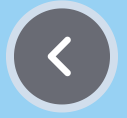

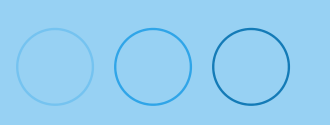

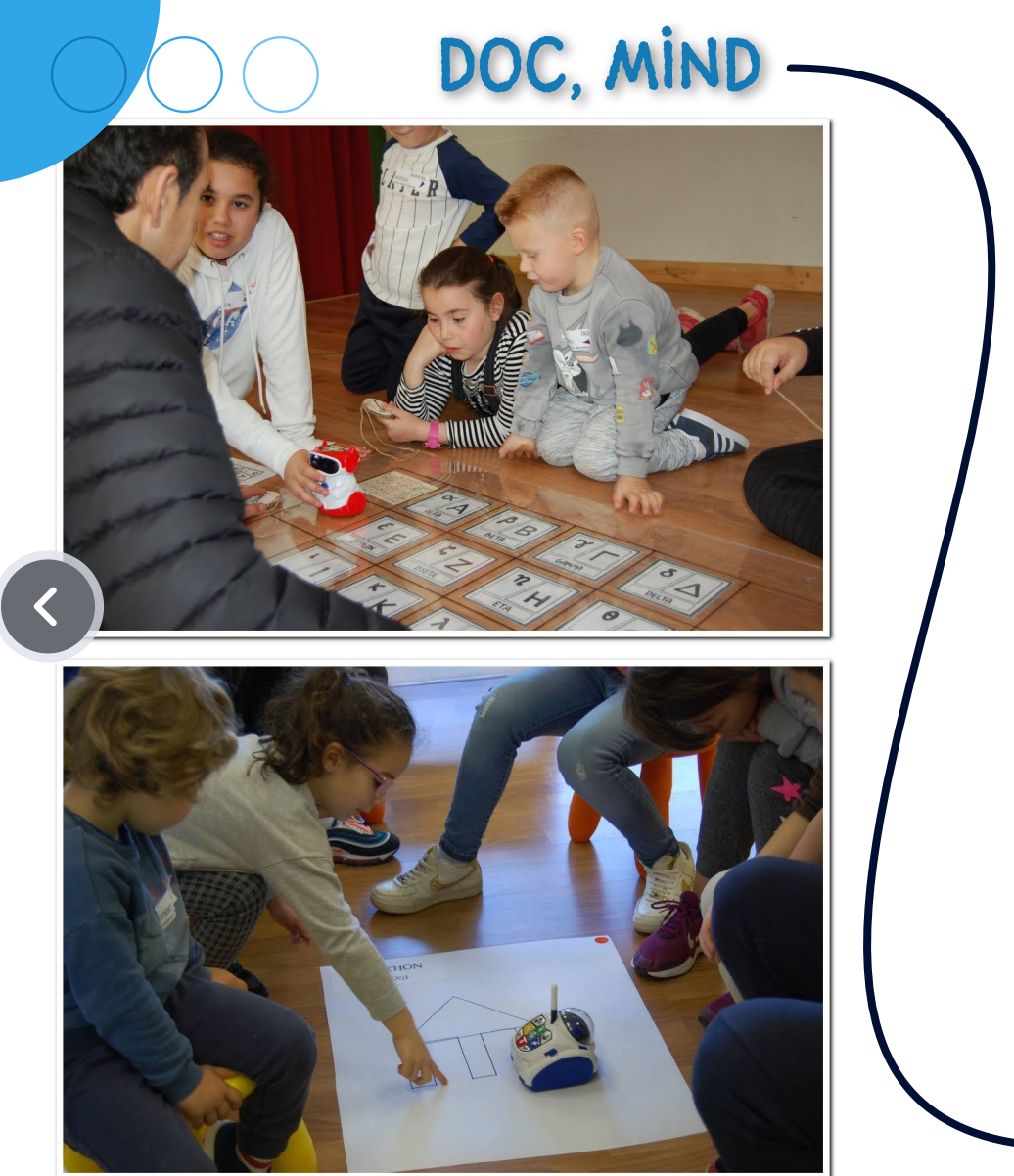

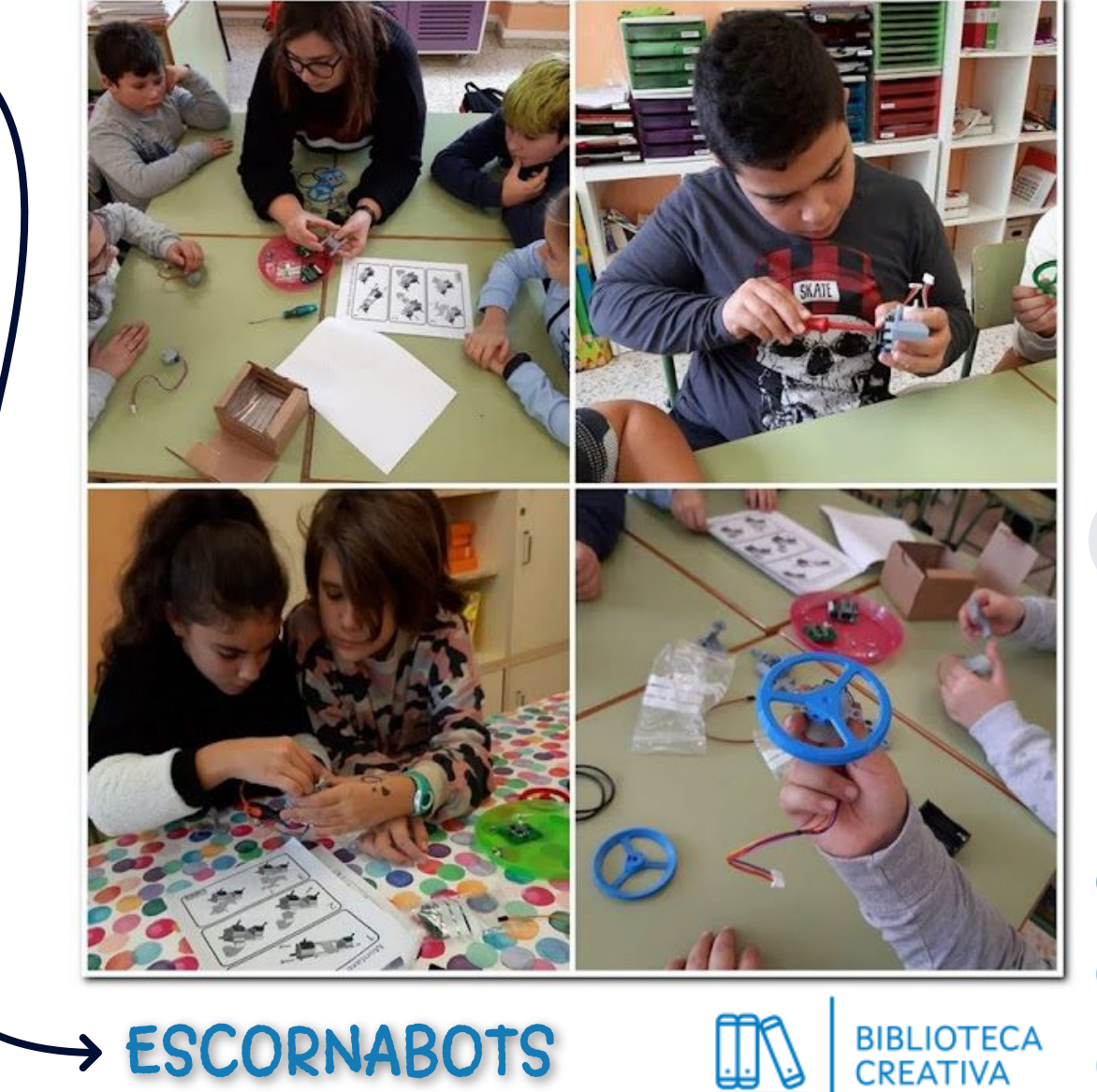

#### ESCORNABOTS NA BIBLIO

Recreo na Biblio: retos con escornabots.

O alumnado emprega taboleiros predeseñados ou elabóraos con contido curricular concreto.

> Taboleiro elaborado polo alumnado de 5º EP para repasar nocións trigonométricas.

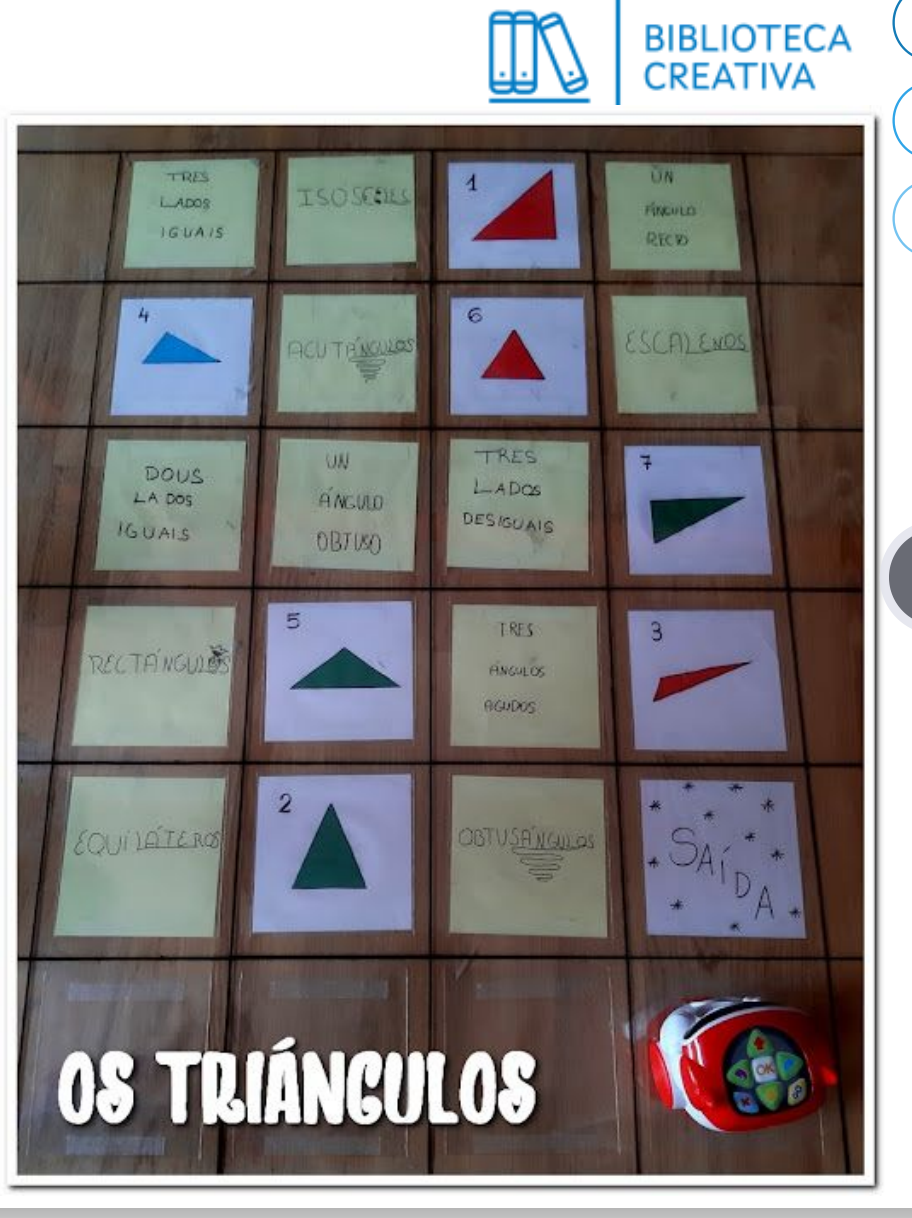

#### Aparecen novos robots

**M** 

**Property** 

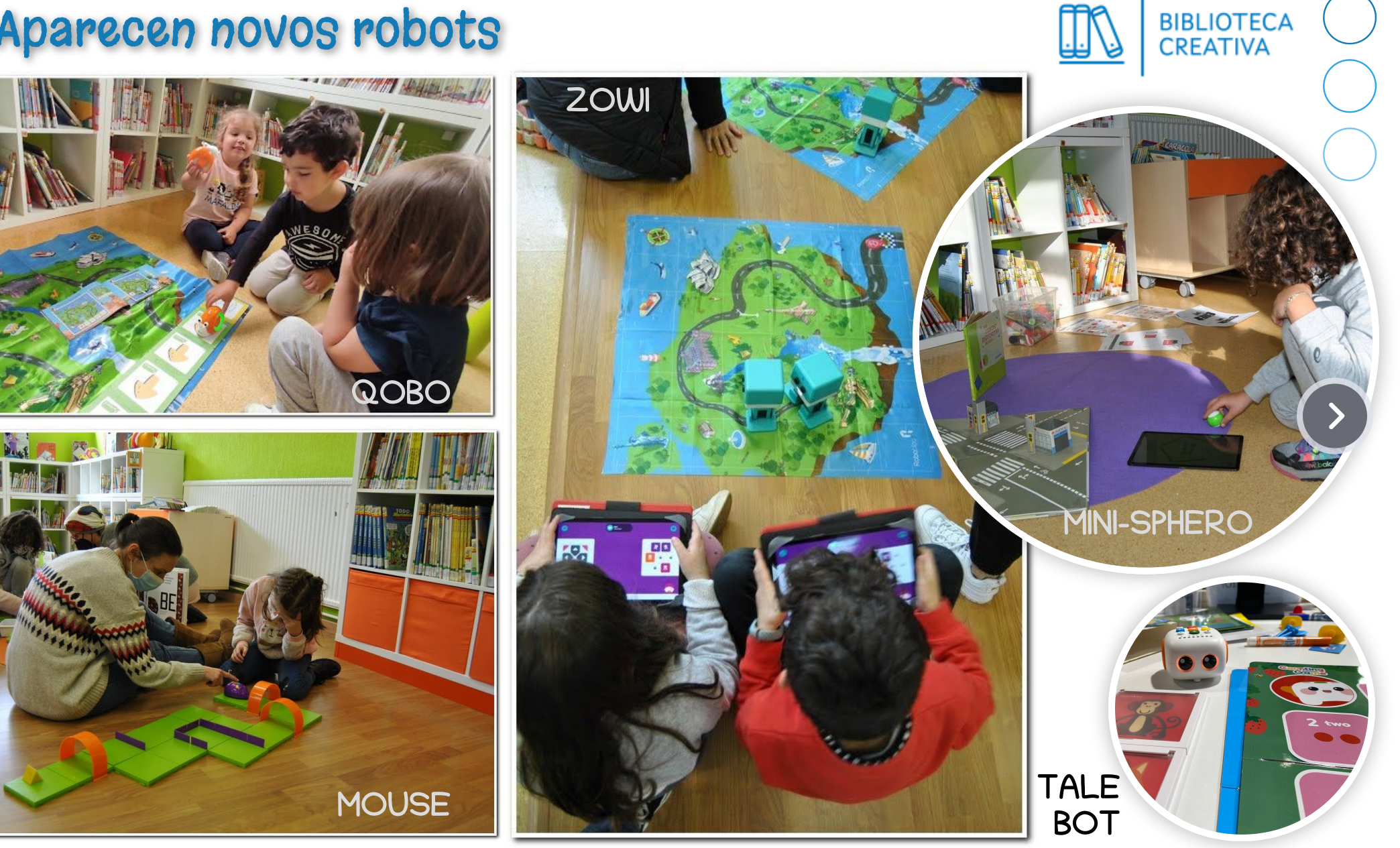

#### ARDUINO: descubrindo o código

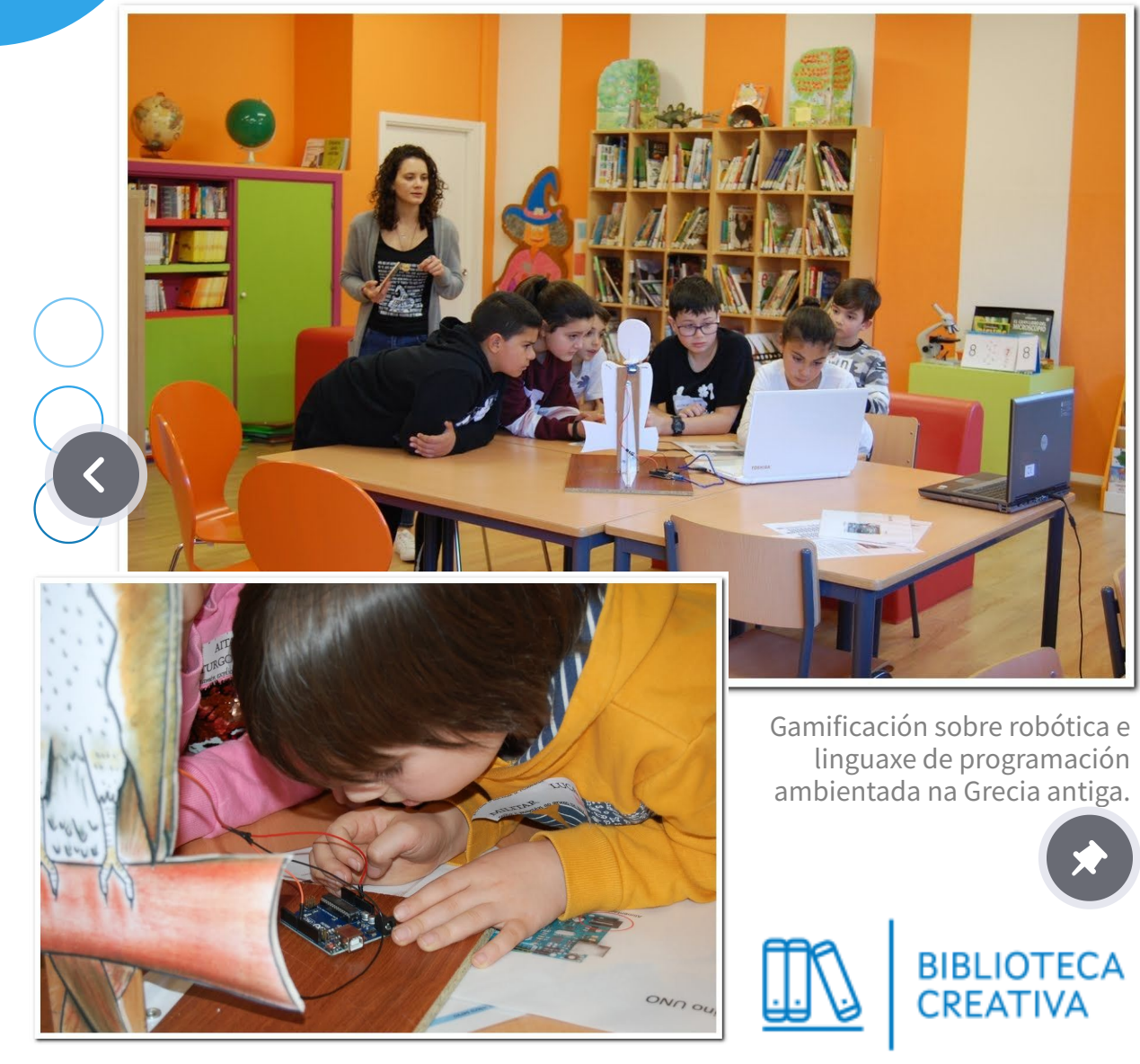

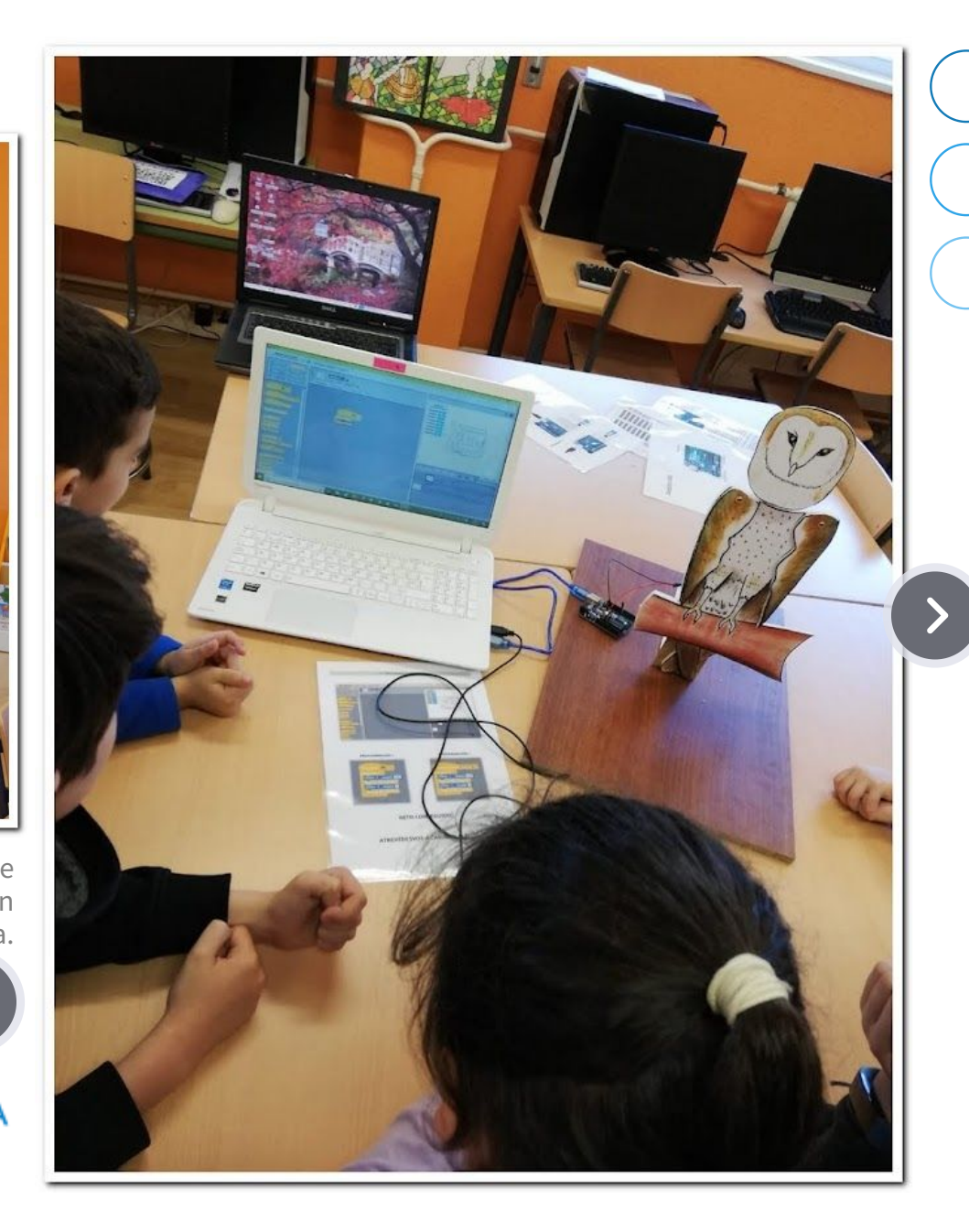

#### Empregando códigos elaborados

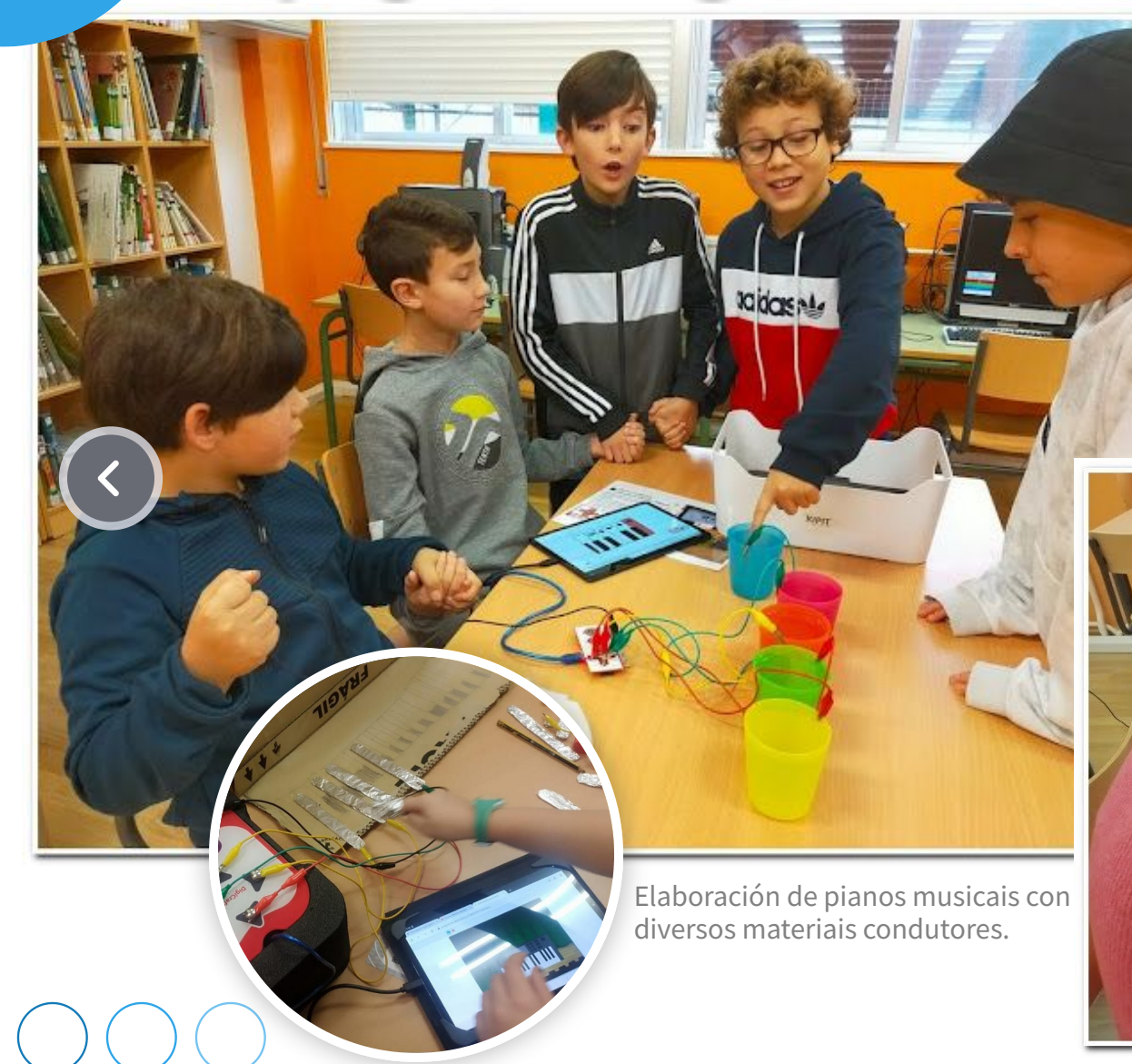

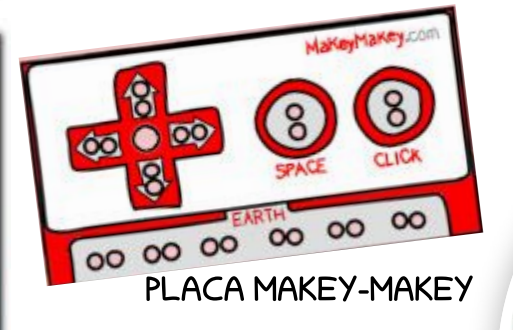

**BIBLIOTECA**<br>CREATIVA

Creación dun cómic sonoro nun Lectura e familias sobre linguaxe de programación.

#### Ata chegar ao scratch

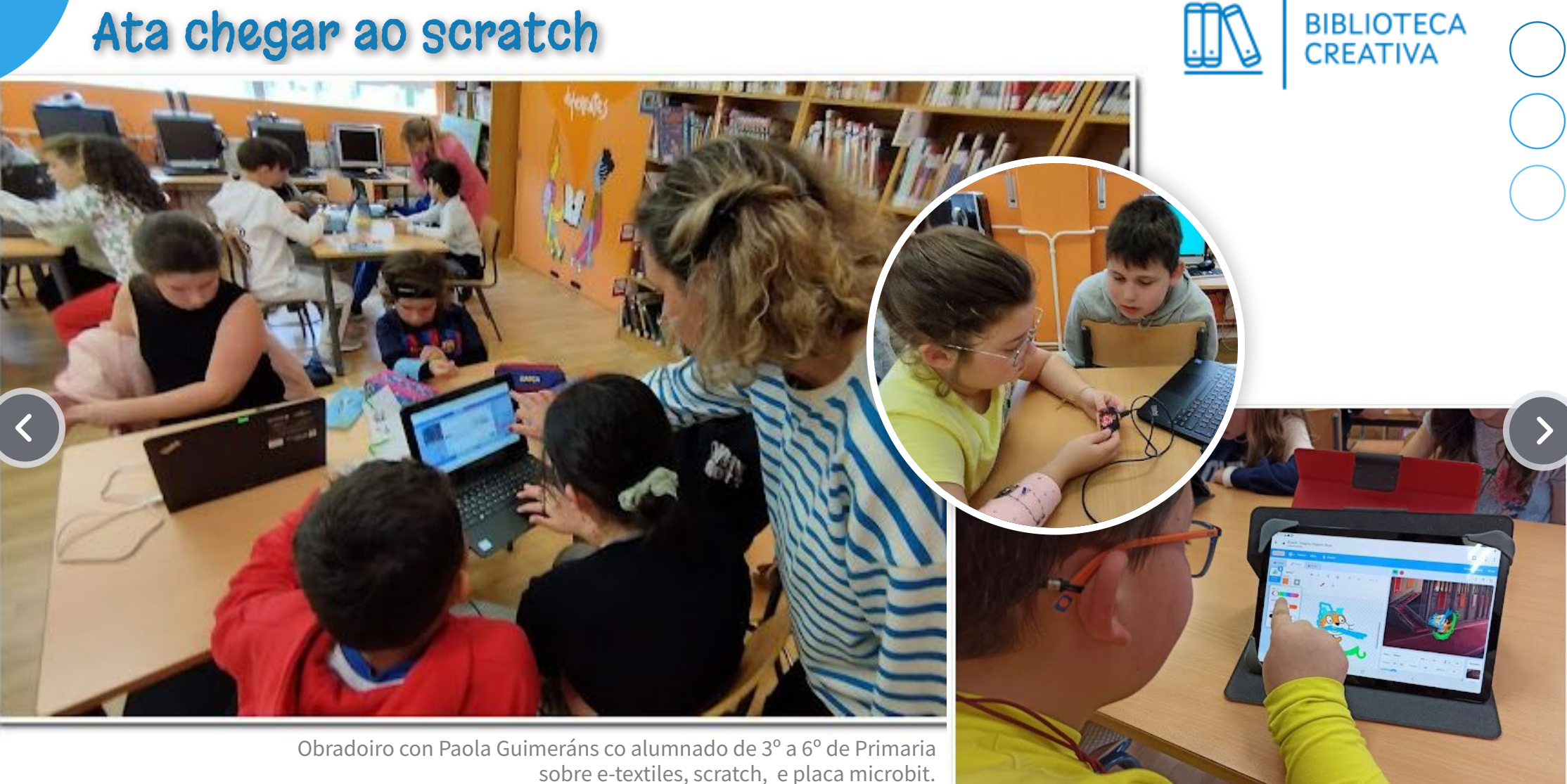

sobre e-textiles, scratch, e placa microbit.

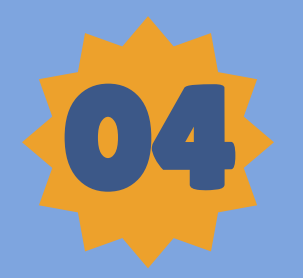

# IMPRESIÓN 3D

E agora que? tipos de impresoras, onde mercar, consumibles, programas de deseño, repositorios, etc.

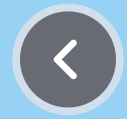

### Que impresora mercamos? Onde?

Interésannos as de tipo FDM (Fused Deposition Modeling) ou de filamento extruído. Son as máis populares e asequibles. Funcionan extruíndo filamentos de plástico fundido para crear capas de obxectos. É ideal para a creación de prototipos e pezas de uso cotiá.

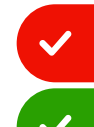

Centros de Infantil e Primaria

Centros de Secundaria

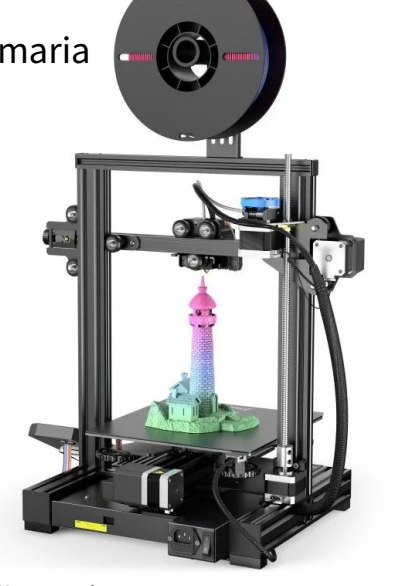

Creality Ender-3 V2 Neo Impresora 3D Creality 3D Printer - CR-200B

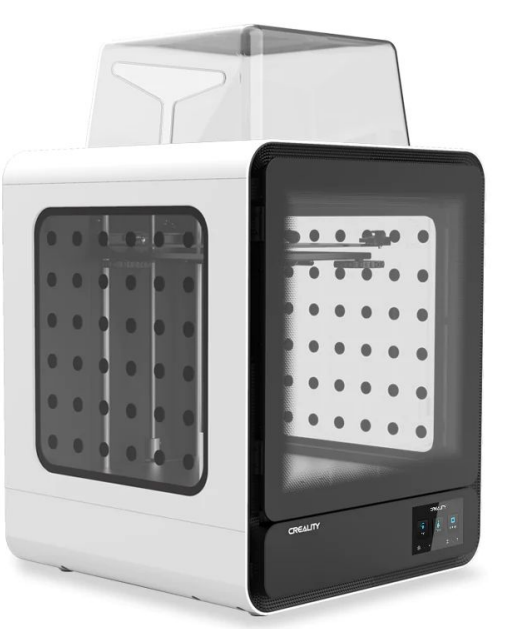

Centros de Infantil e Primaria

Centros de Secundaria

Consumibles: tipos de filamentos

ABS PLA (impresora) PLC (boligrafos) FLEXIPRINT / SEMIFLEXI

### As nosas impresoras

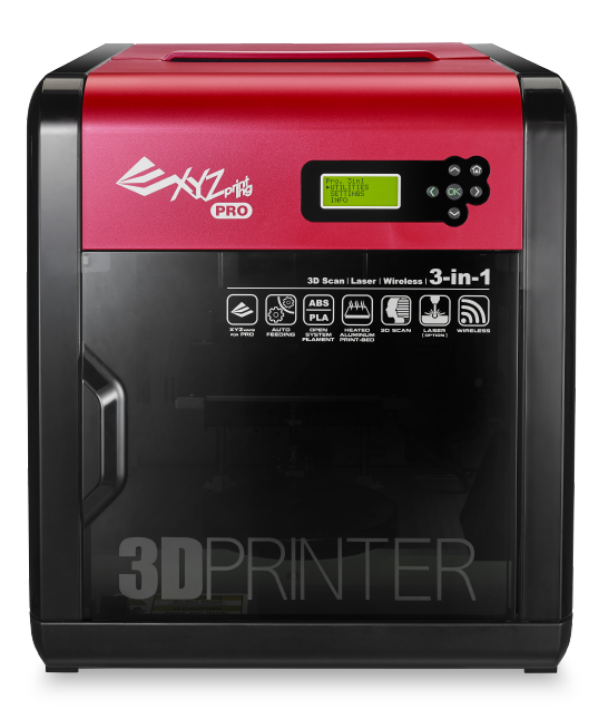

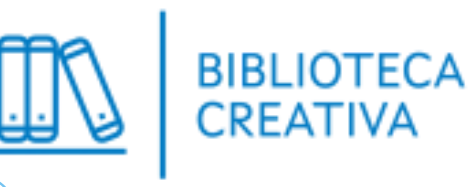

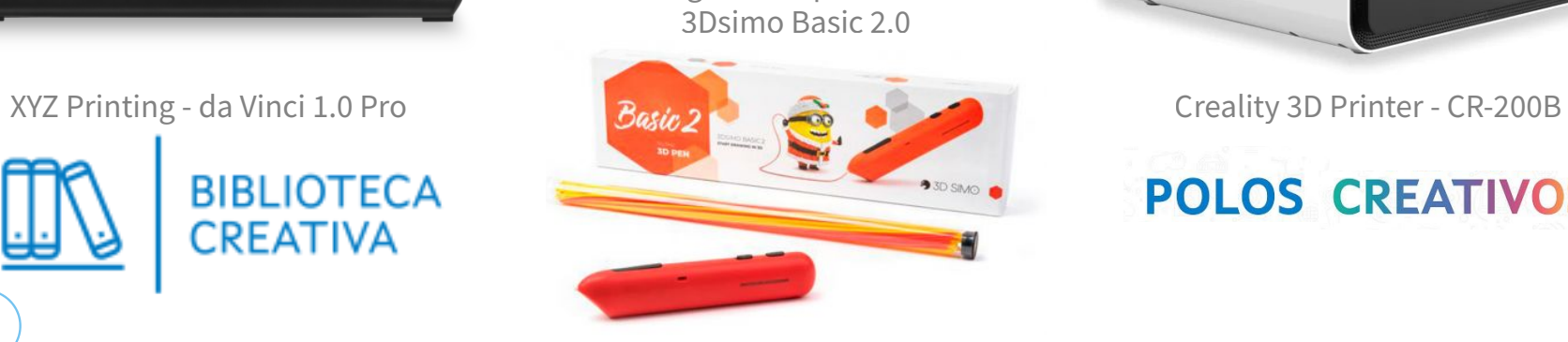

Bolígrafos impresión 3D

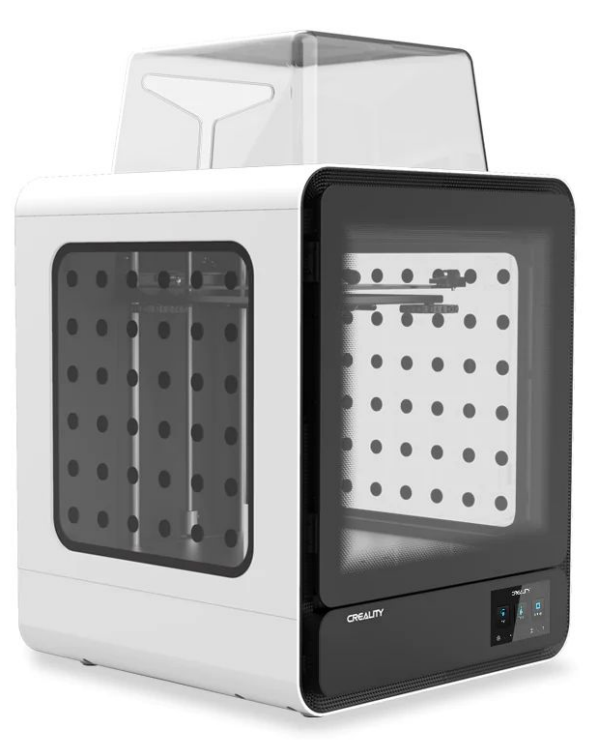

**POLOS CREATIVOS** 

### Programas de deseño

App intuitiva para crear **DOODLEBD** obxectos imprimibles.**SELVA FreeCAD** blender<sup>®</sup>

**AUTODESK** 

**Tinkercad** 

Interfaz sinxelo que non require grandes coñecementos. É gratuito e permite crear aulas con usuarios individuais para o alumnado, sen necesidade de rexistro. Dispoñible para ordenador e dispositivos portátiles.

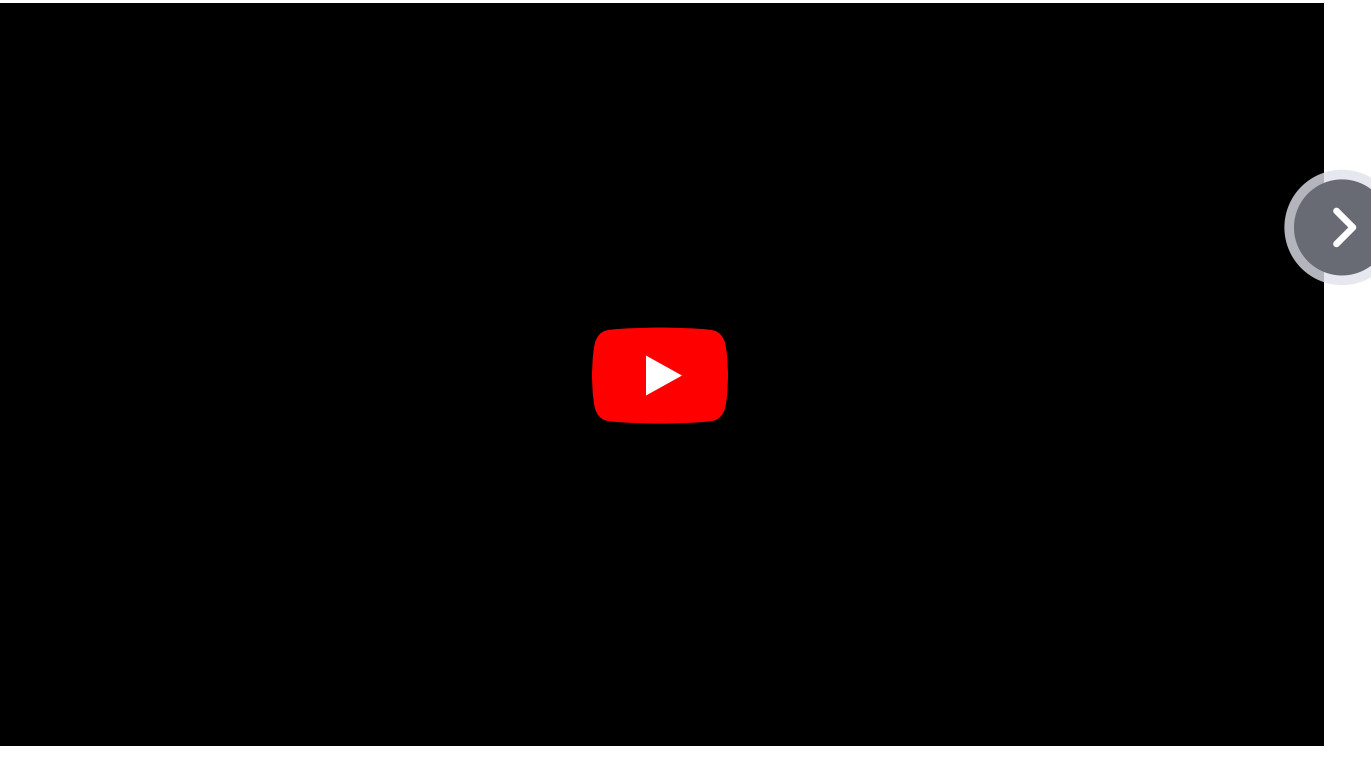

https://www.youtube.com/watch?v=csvBRWfgf1I

#### Repositorios de obxectos 3D THINGIVERSE (O) [pinshape](https://pinshape.com/education) YOUMAGINE **Printables** Poderemos descargarnos Cults. MyMiniFactory arquivos en formato .stl ou .obj para imprimilos na nosa impresora ou para The search engine for 3d models **⊙creative**<br>
© commons modificalos nun programa de deseño.

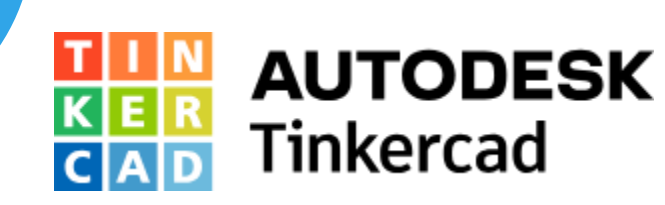

## Importar e exportar

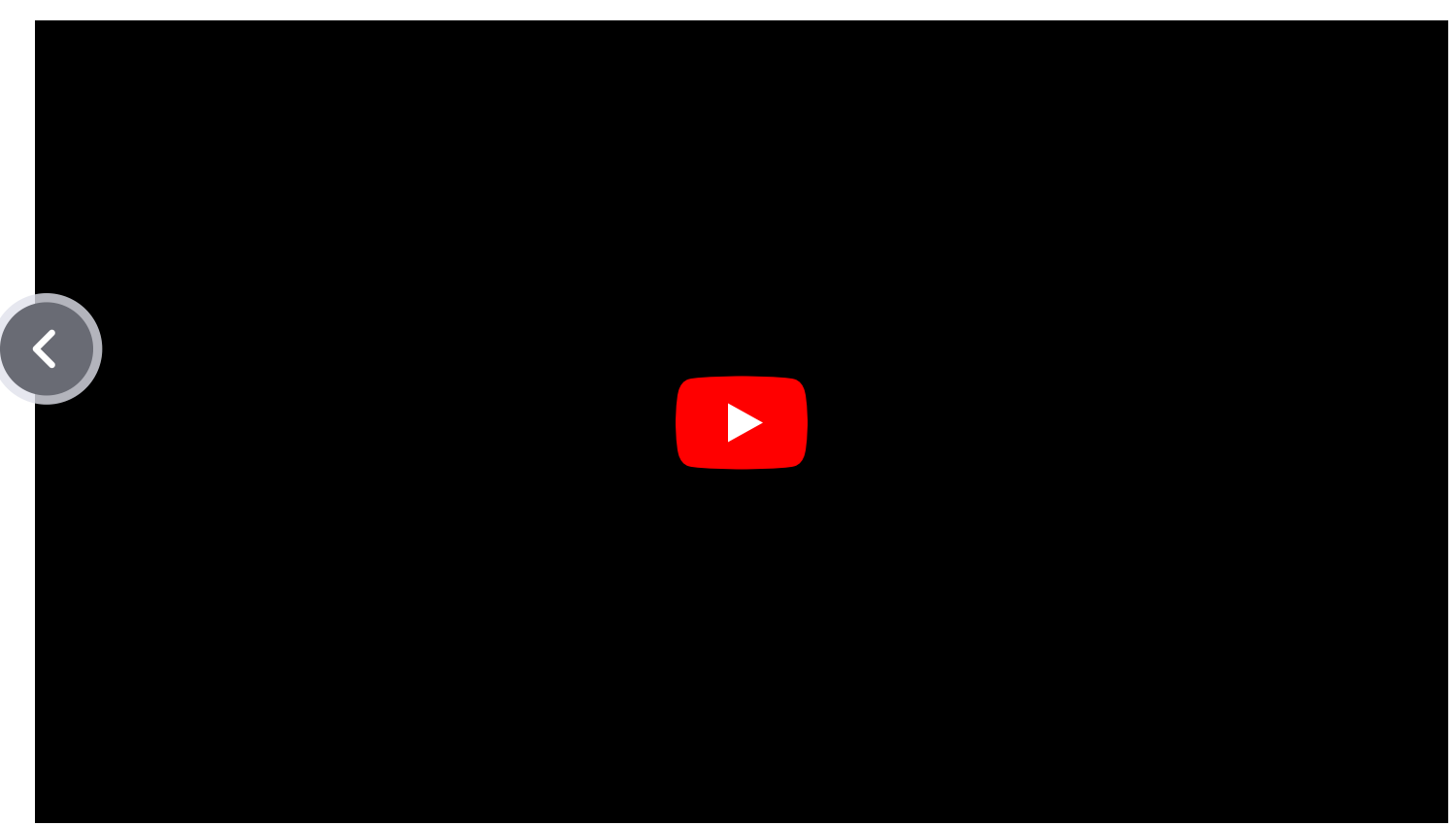

Importamos obxectos dos repositorios para modificalos.

Exportamos os obxecto[s](#page-20-0) creados para levalos ao software de laminado, previo á impresión.

Obtenemos arquivos .stl

https://www.youtube.com/watch?v=m3-z83yO-hI

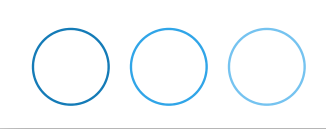

### Programas de laminado

<span id="page-20-0"></span>CURA **UltiMaker** 

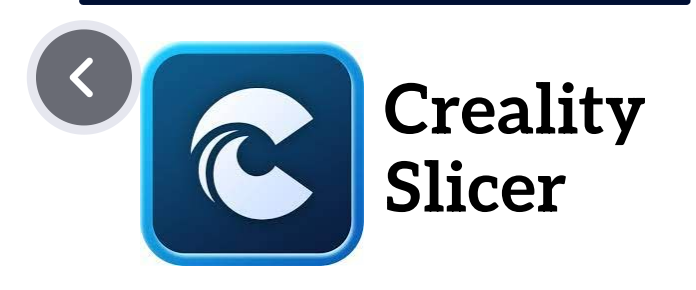

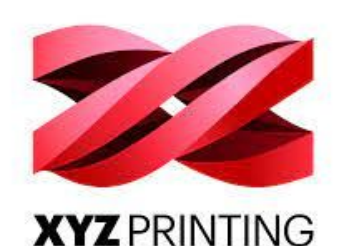

Establecen os parámetros para a impresión:

- . <u>Tipo de material</u>: PLA, ABS...
- <u>Temperatura do extrusor</u>, na capa inicial e restant[es.](#page-21-0)
- <u>Temperatura da cama</u>, na capa incial e restantes.
- Calidade do acabado: altura da capa (0.2 mm), velocidade de impresión.
- Recheo das pezas: porcentaxe, tipo de recheo (trama, panal de abella, grella, etc).
- Soportes.
- E outros parámetros.

Obteremos arquivos en formato .gcode para imprimir na nosa máquina.

<span id="page-21-0"></span>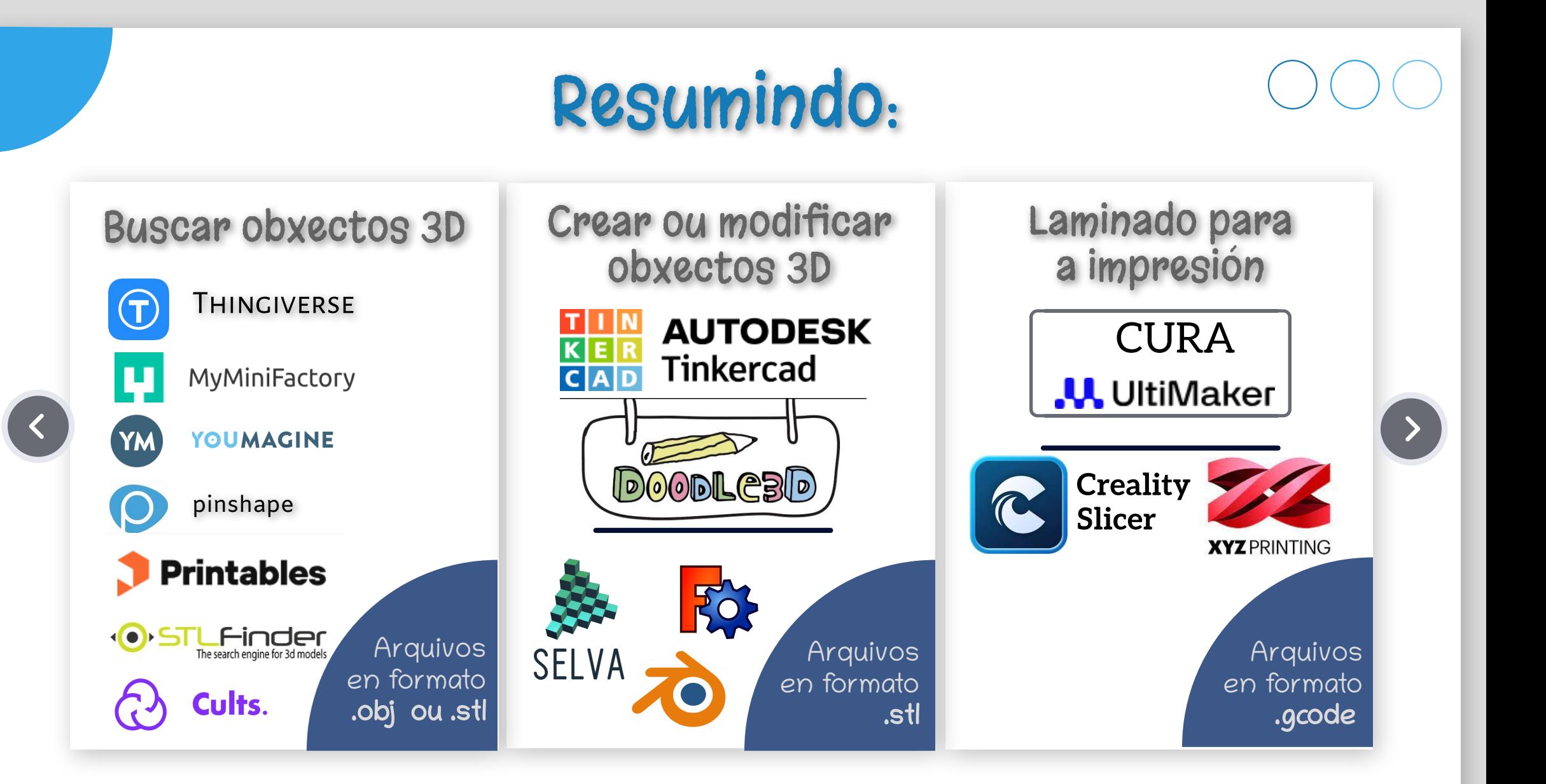

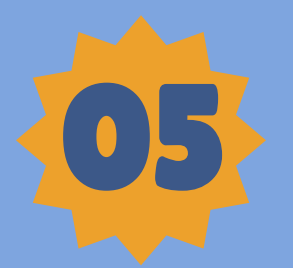

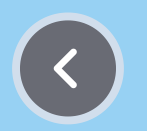

## AS NOSAS EXPERIENCIAS

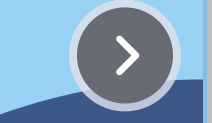

Cómo traballamos coa impresión 3D nas aulas de Primaria.

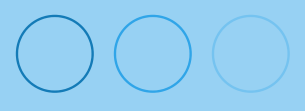

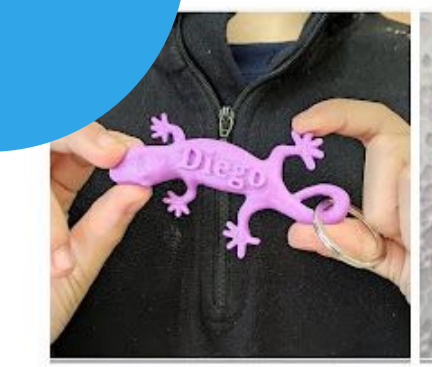

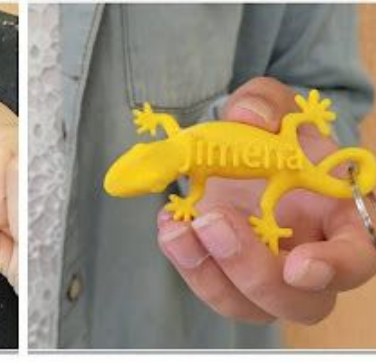

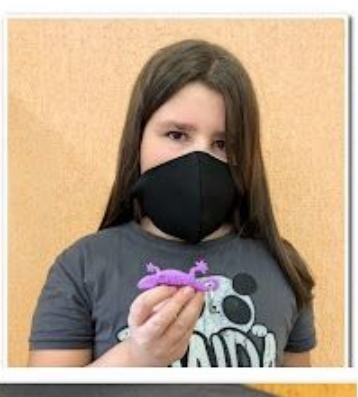

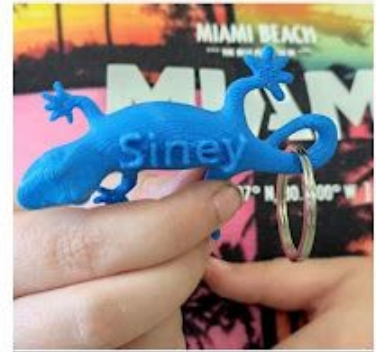

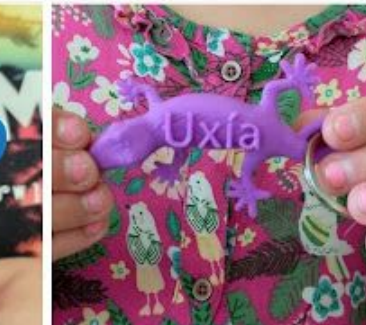

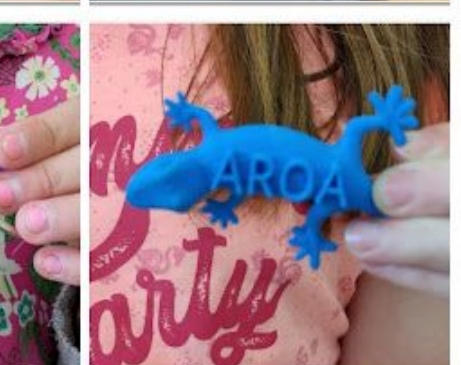

#### Obradoiros de deseño 3D

Obradoiro de deseño 3D co alumnado de 3º e 4º de Primaria.

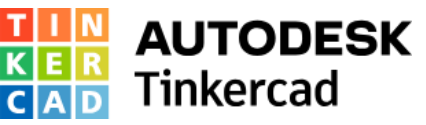

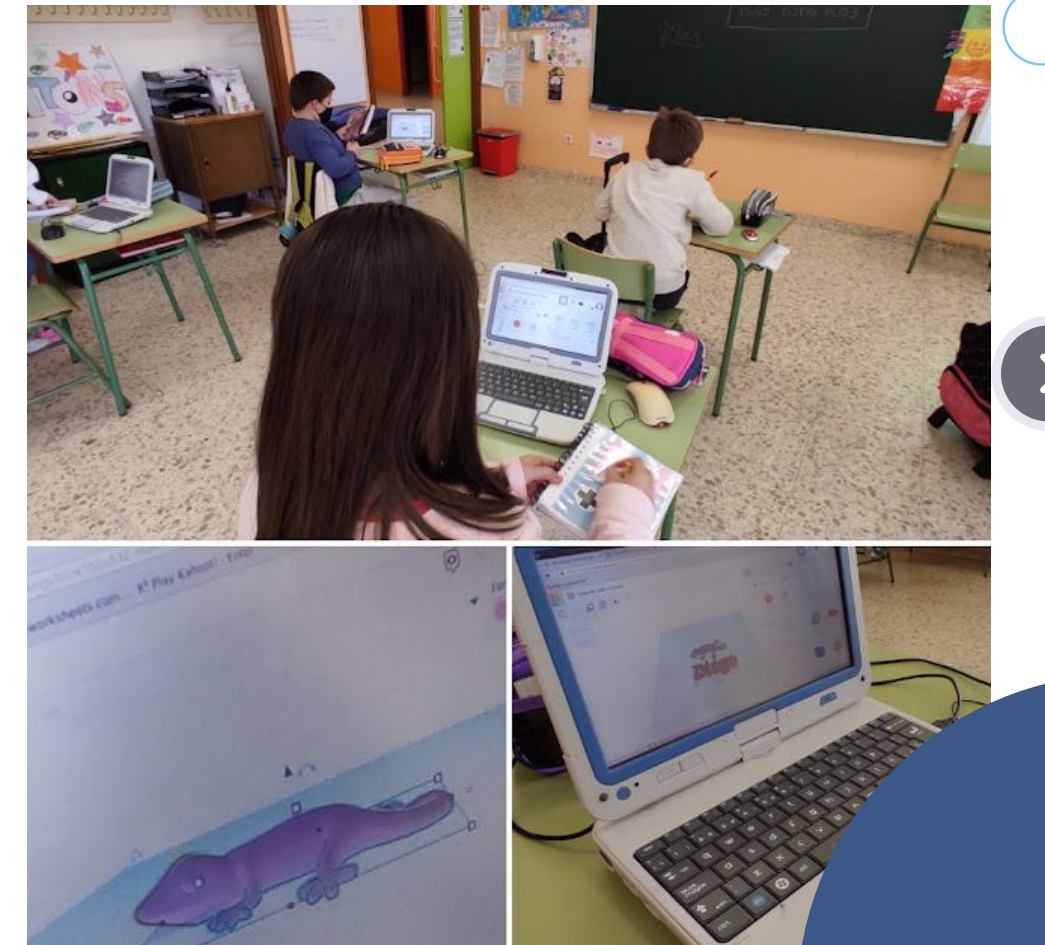

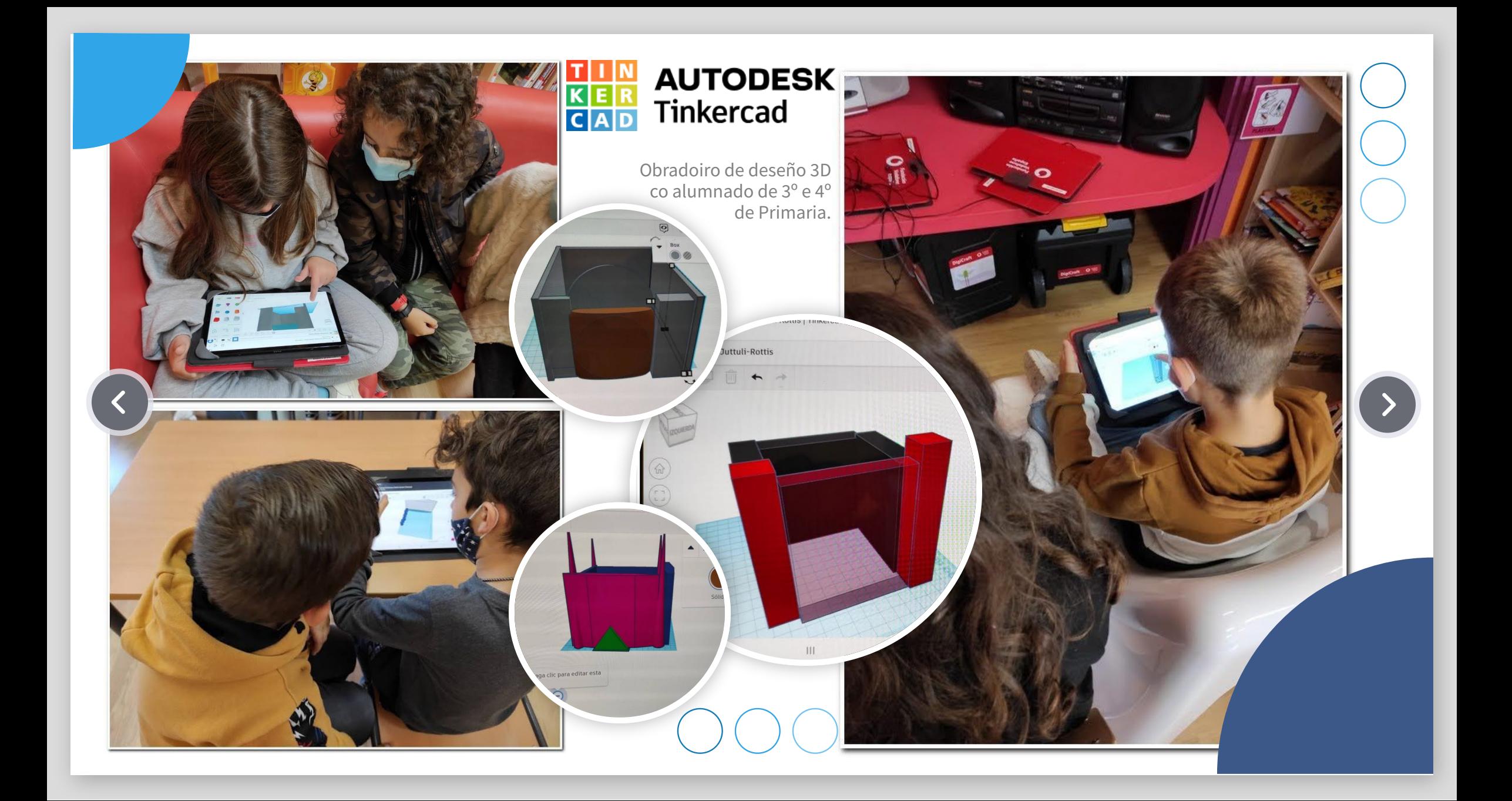

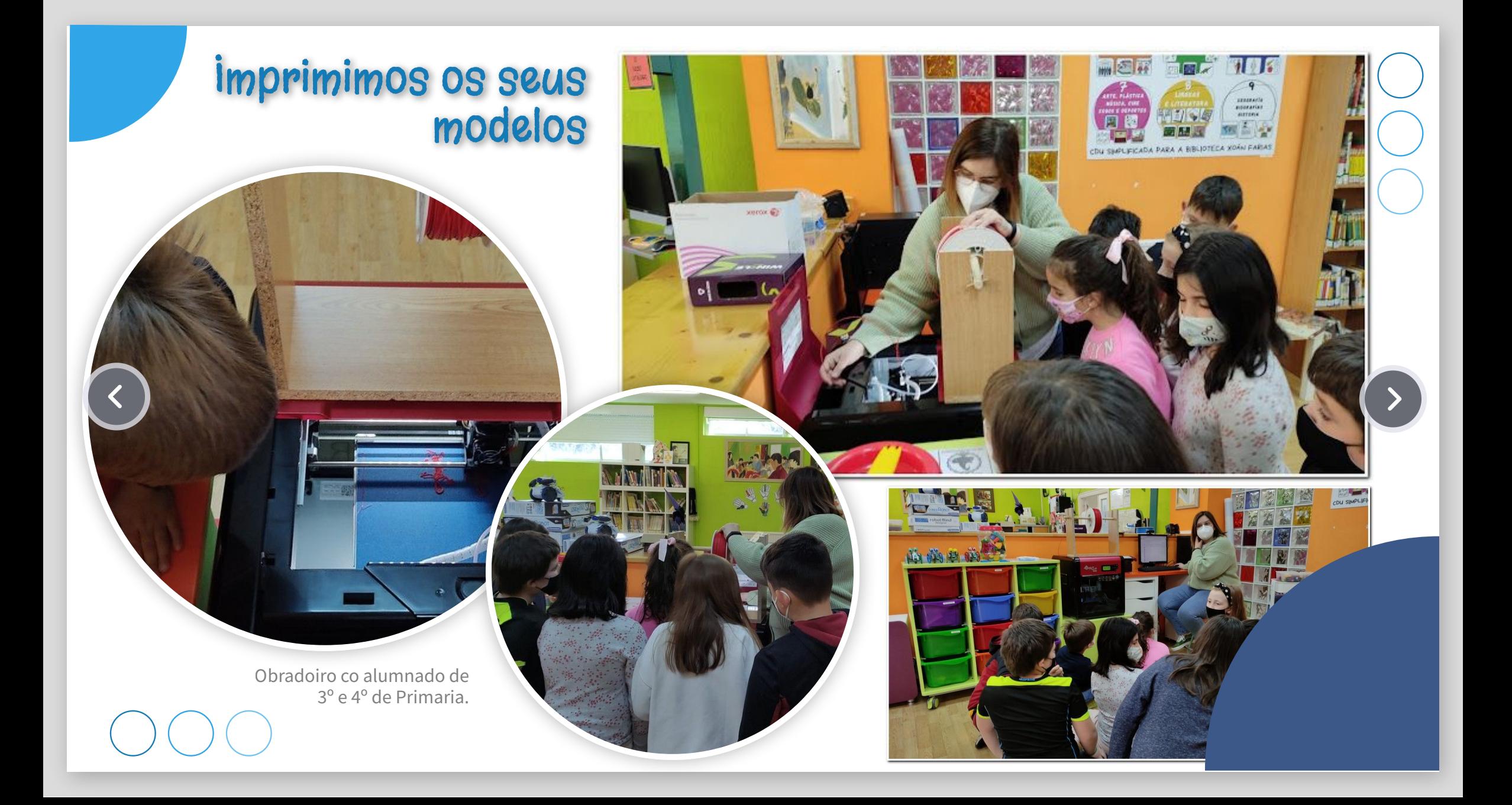

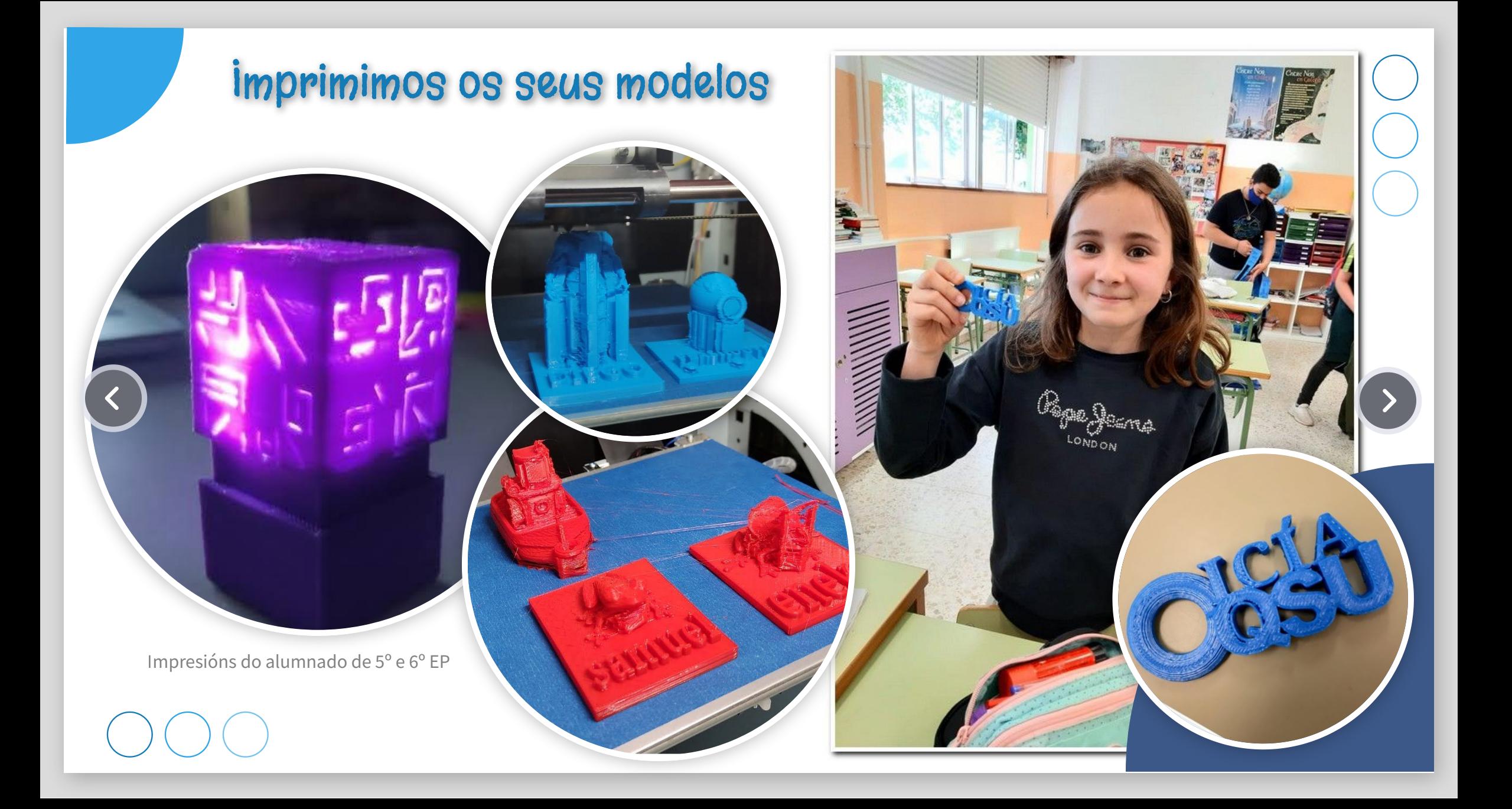

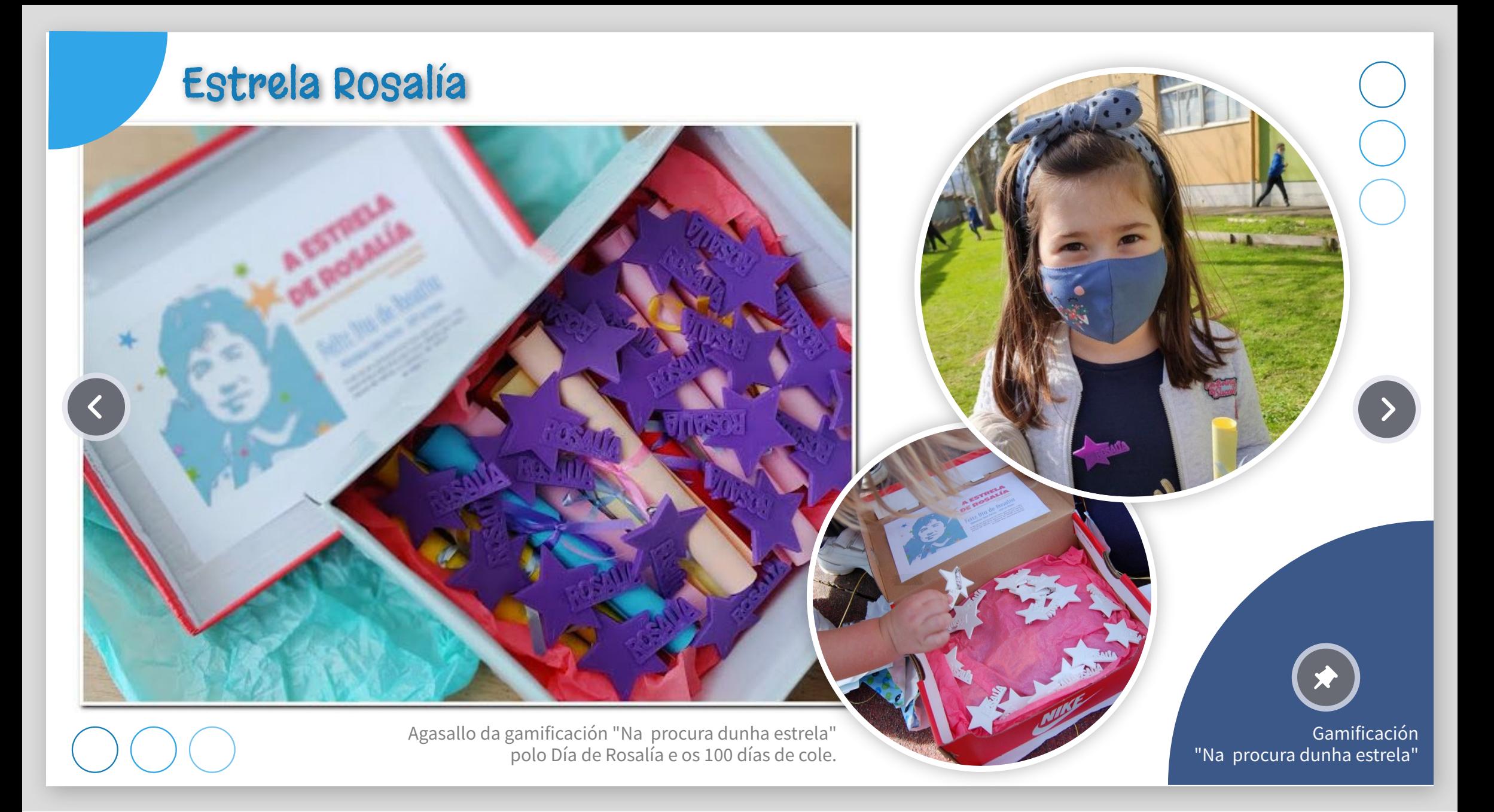

#### Folerpas polo Nadal

AC.

,,,,,,,,,,,,,,,,

Do Not Touch.

Agasallo de despedida de Xeo e Chispiña , os trasnos do Nadal.

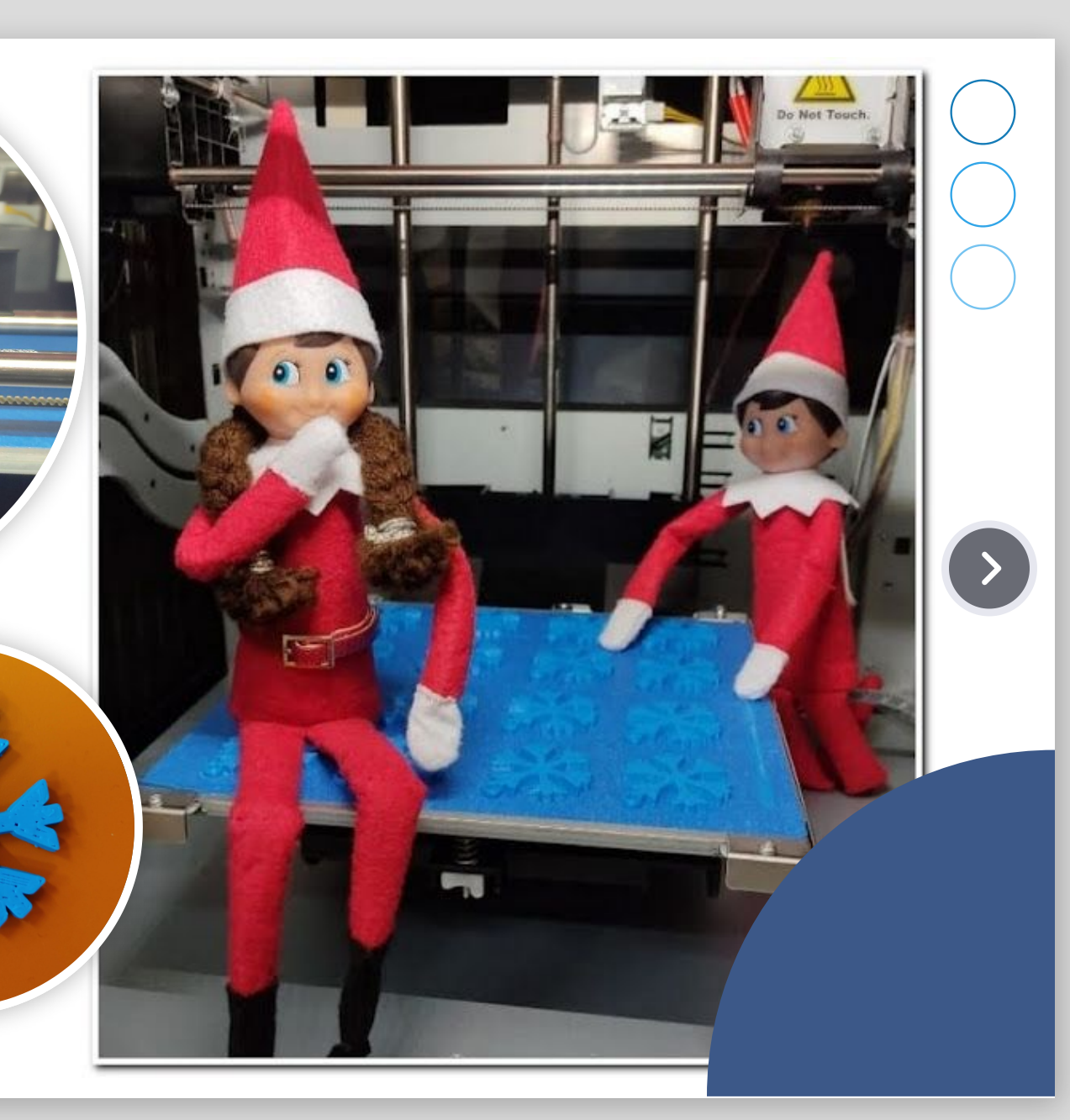

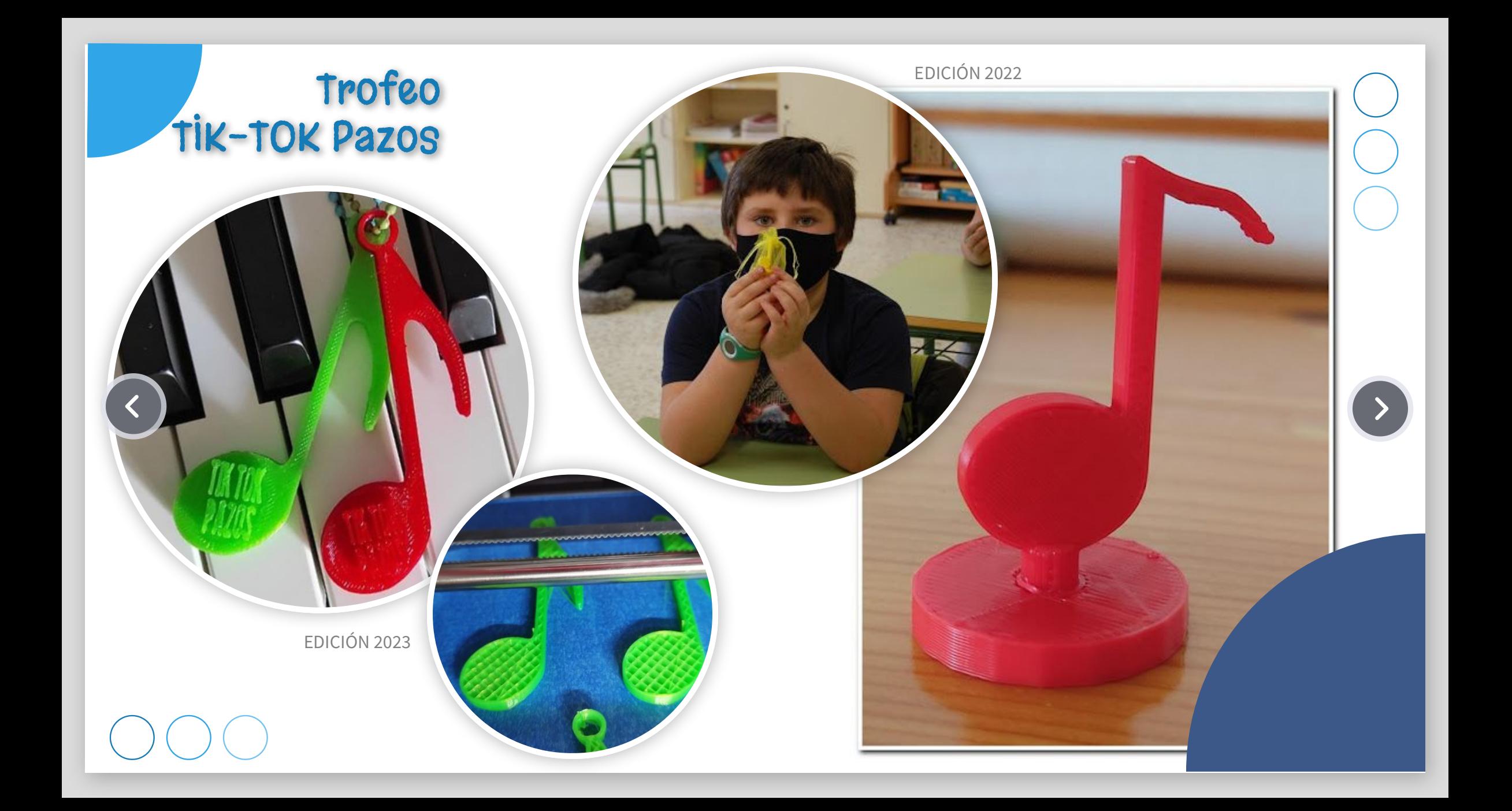

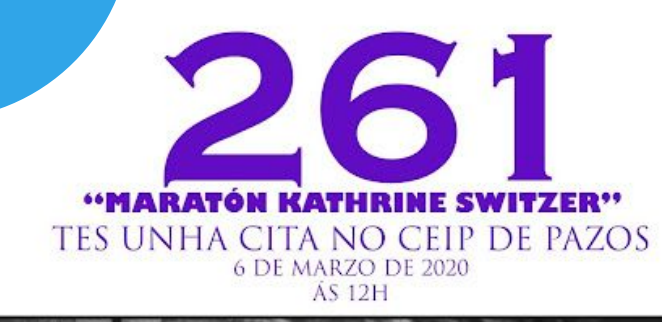

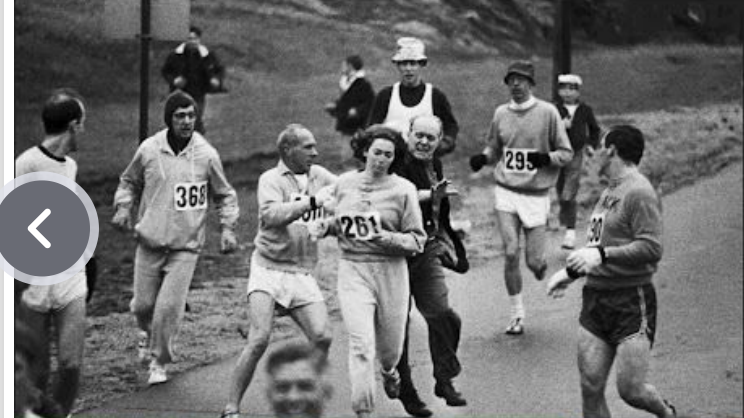

#### **KATHRINE SWITZER,**

**A PRIMEIRA MULLER EN CORRER** UN MARATÓN CON DORSAL, PROBA QUE ESTABA DESTINADA EXCLUSIVAMENTE **AOS DEPORTISTAS HOMES.** NO MARATÓN DE BOSTON DE 1967 LOGROU, INSCRIBÍNDOSE COMO KV SWITZER, PARTIR DA LIÑA DE META CO DORSAL 261 E CHEGAR A CRUZAR A LIÑA FINAL **DESPOIS DE 4 HORAS E 20 MINUTOS.** 

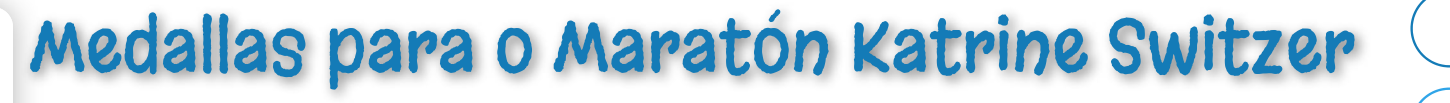

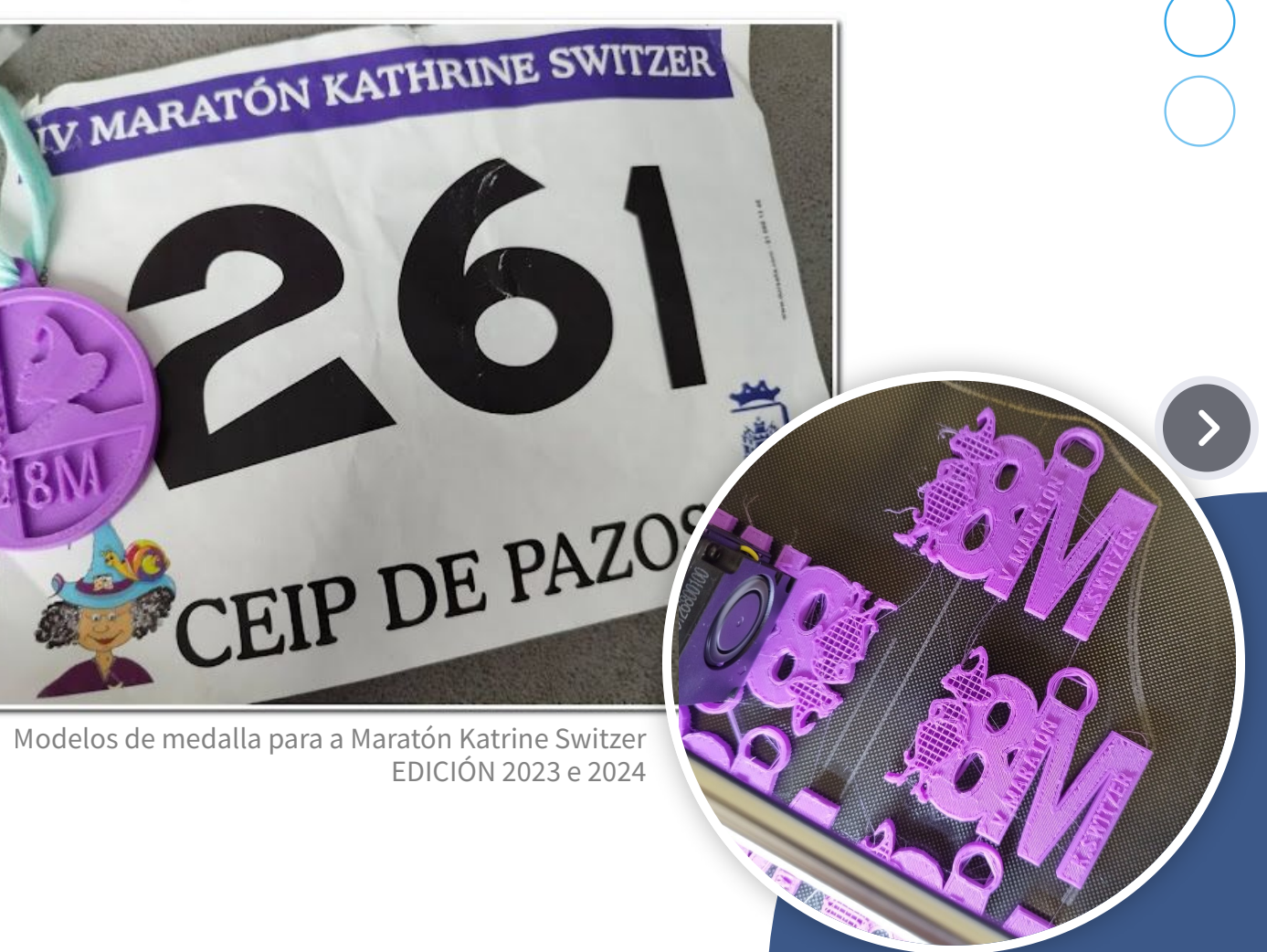

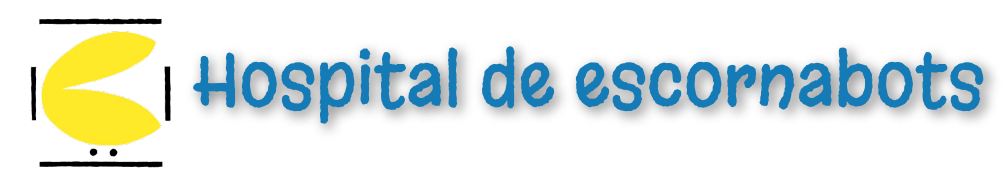

Nesta imaxe accedes ao repositorio cos arquivos .stl para imprimir as pezas que precises para facer o mantemento dos escornabots Brivoi.

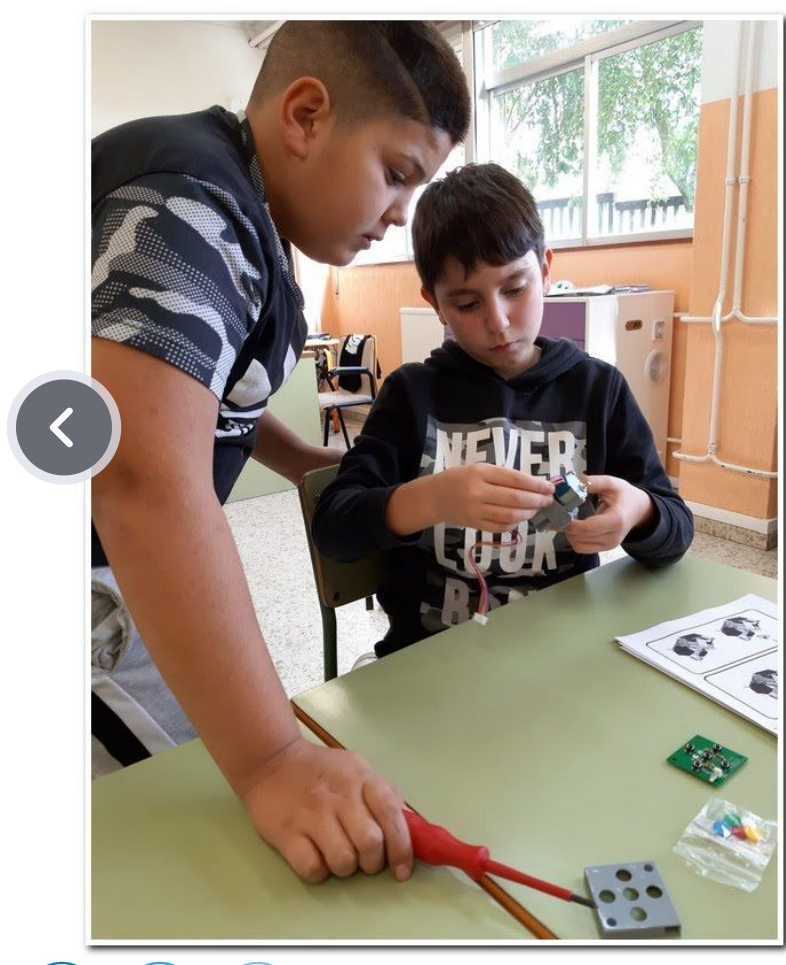

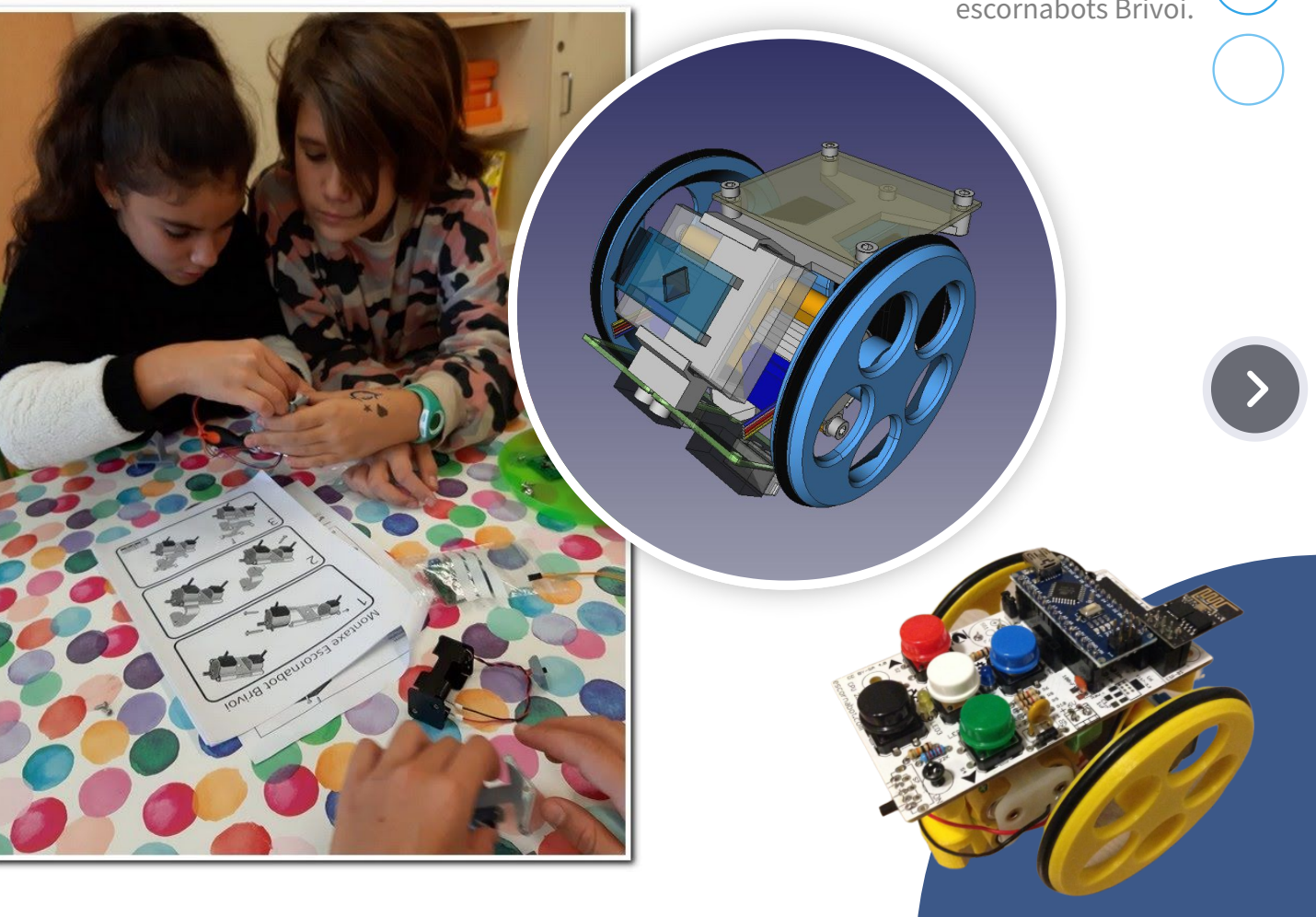

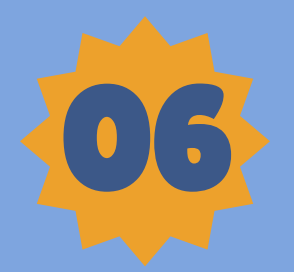

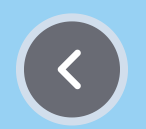

### E seguimos avanzando...

#### Que hai máis alá da impresión 3D

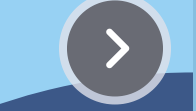

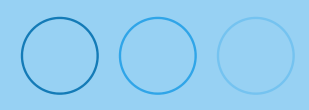

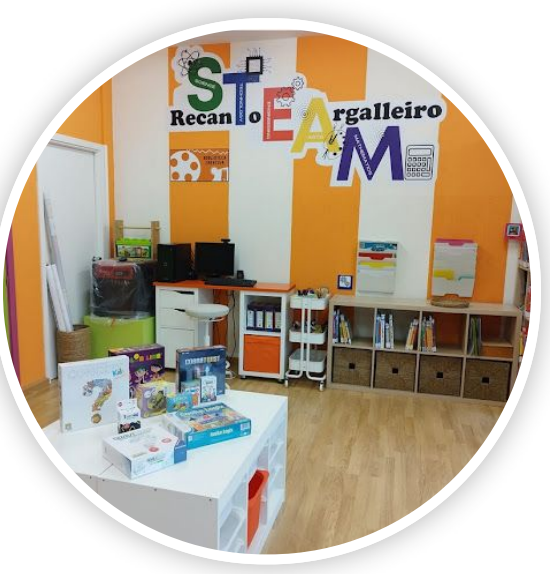

Recanto STEAM

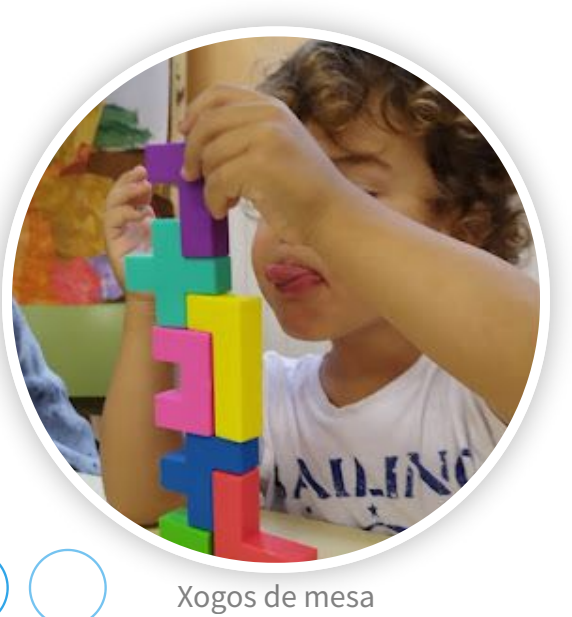

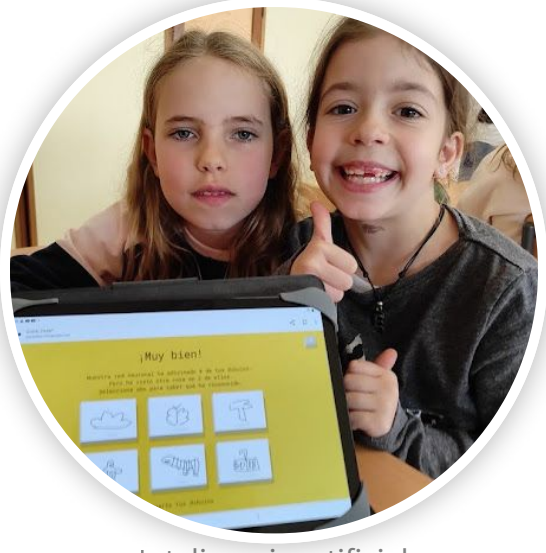

Intelixencia artificial

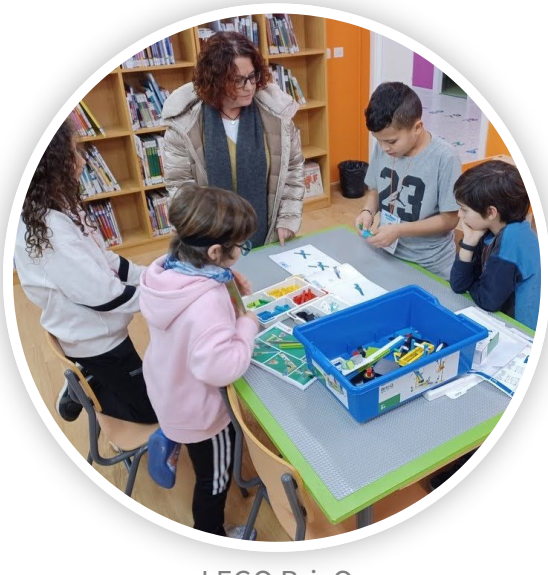

LEGO BricQ

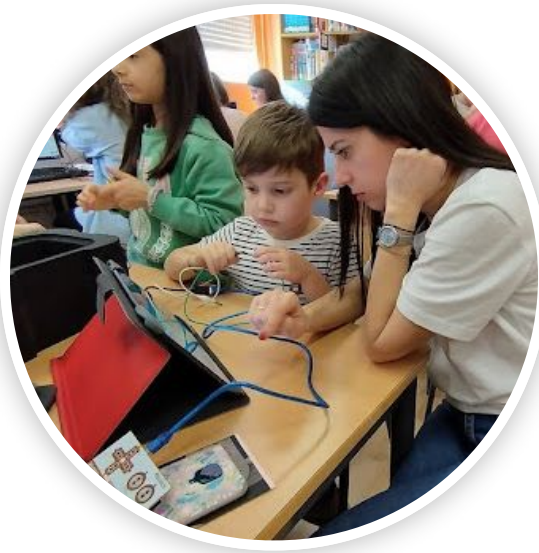

Programación MAKEY-MAKEY

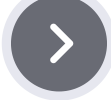

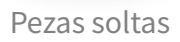

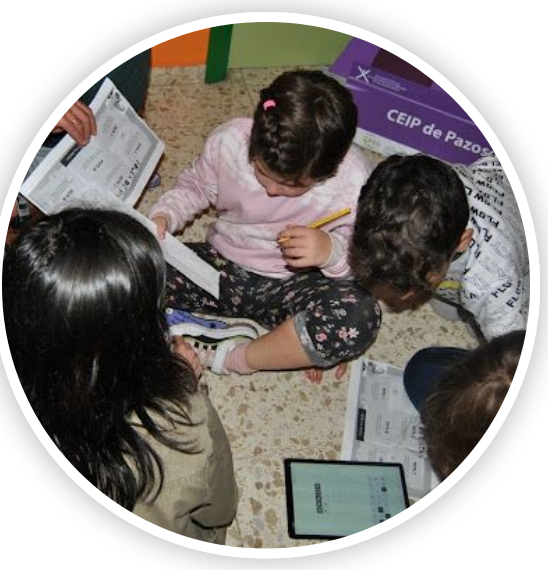

Marcadores virtuais

 $\left| \mathbf{R} \right|$ 

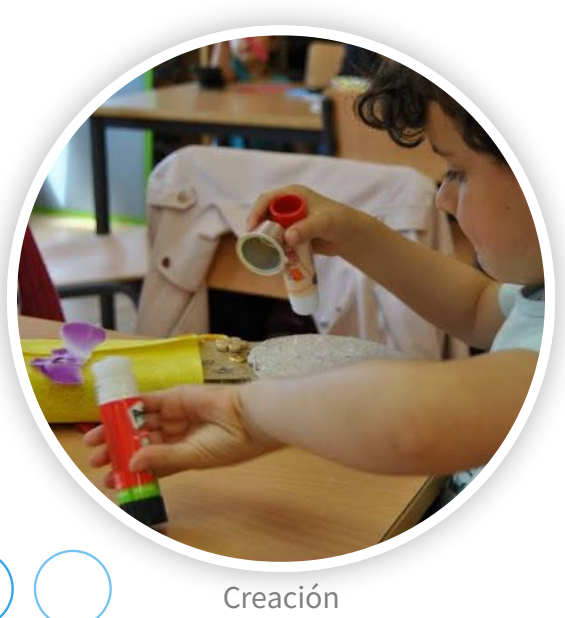

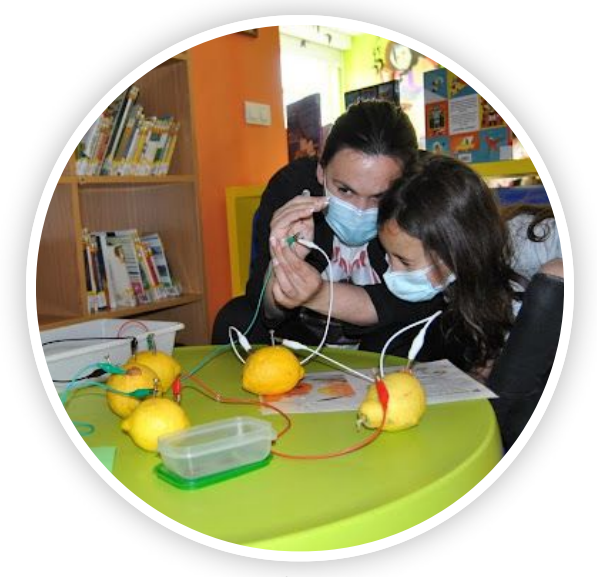

Experimentos

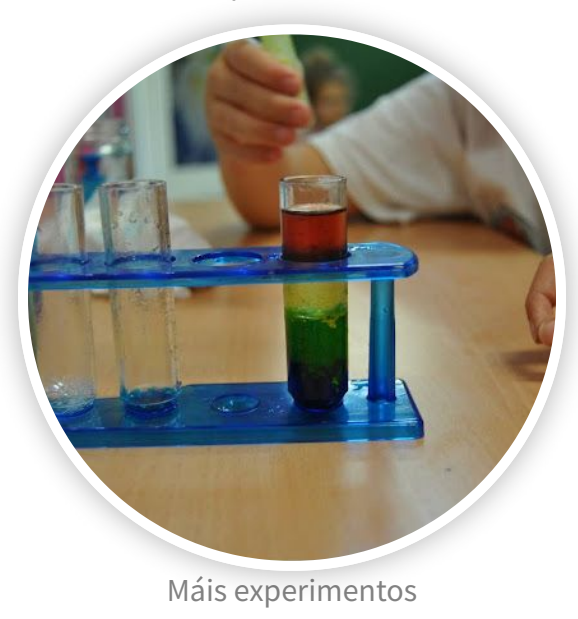

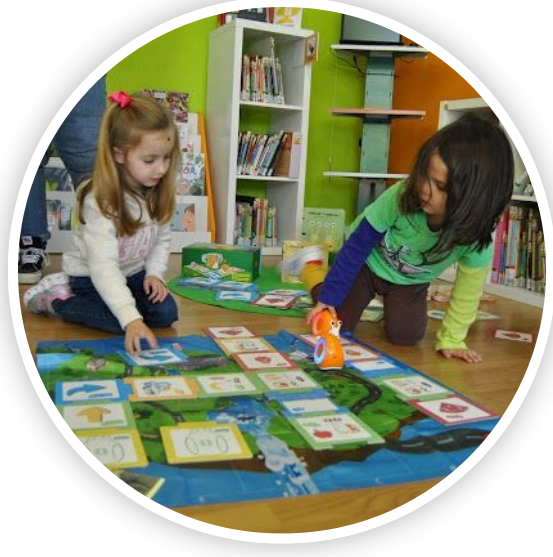

Robótica

 $\left\langle \right\rangle$ 

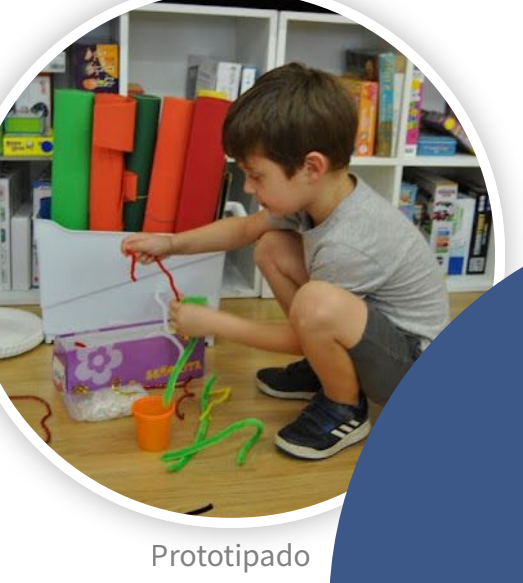

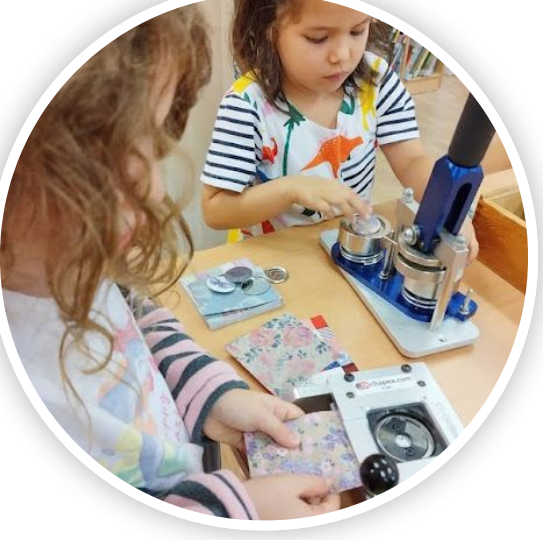

Elaboración de chapas

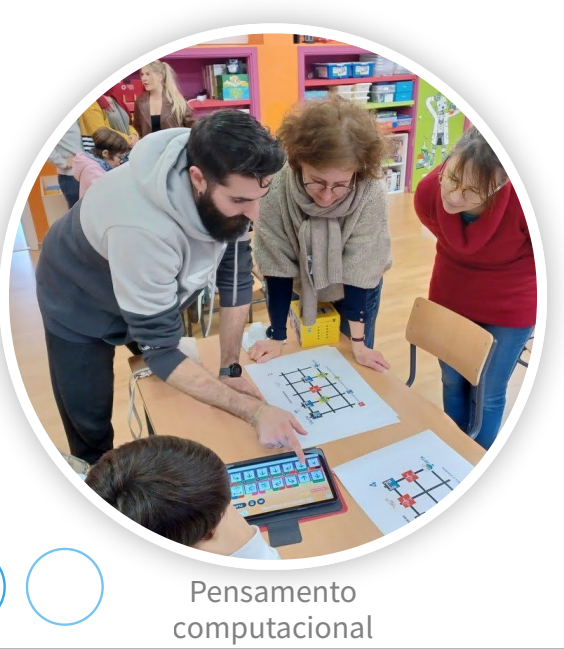

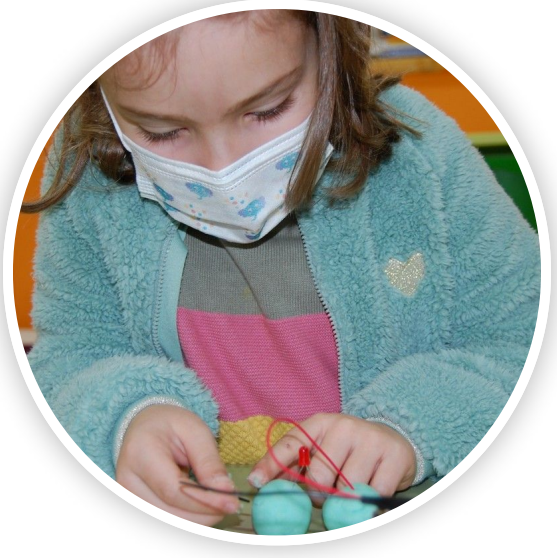

Electricidade

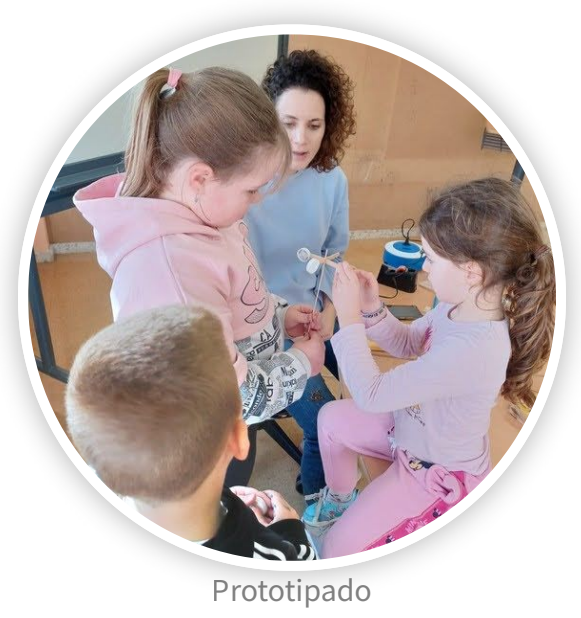

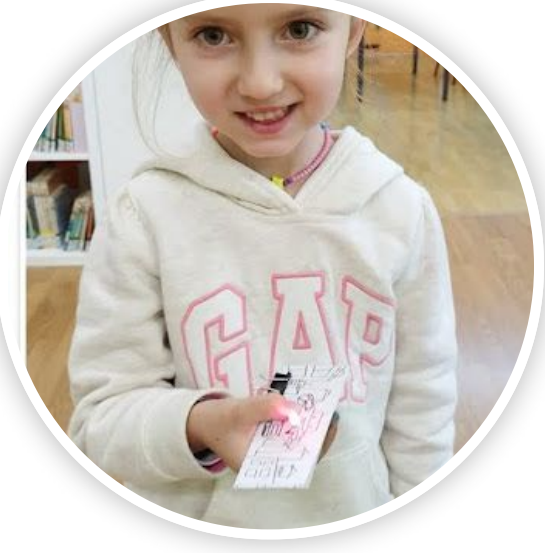

Circuítos de papel

 $\overline{(\phantom{a})}$ 

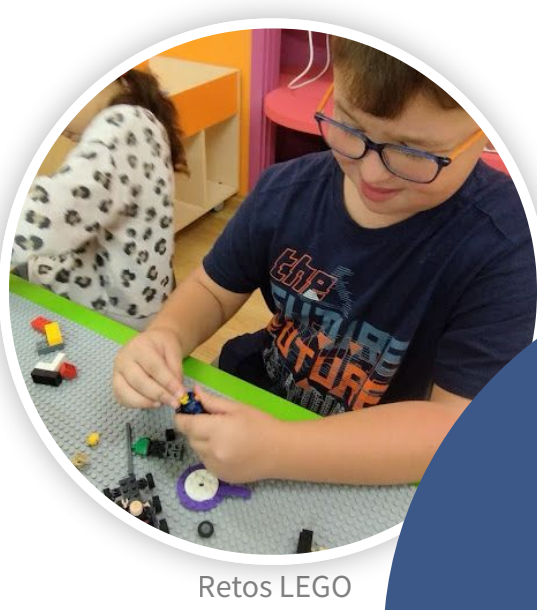

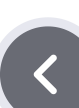

 $\left\langle \right\rangle$ 

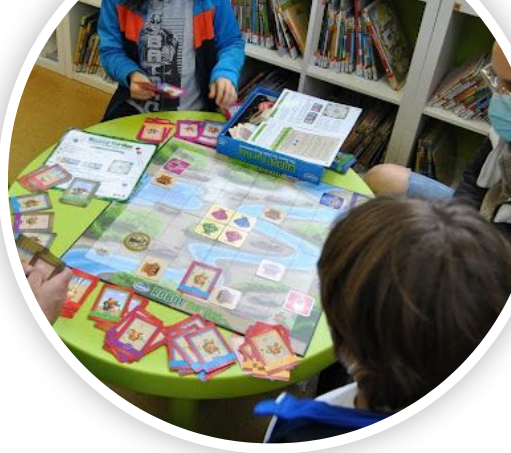

Pensamento computacional entre en el estectivo de la E-textiles de E-textiles de la estectivo de aplicacións

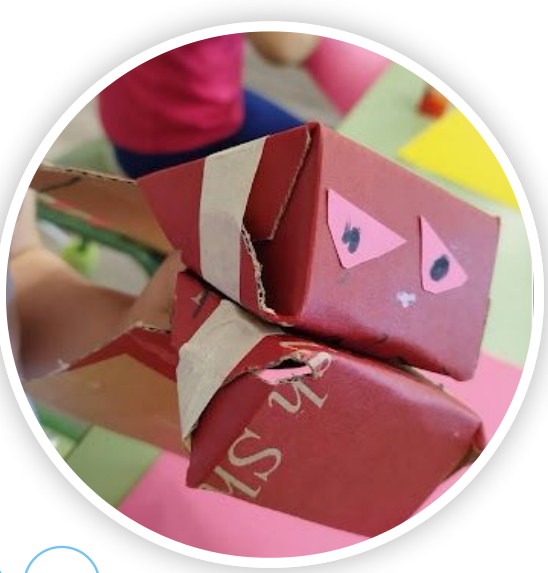

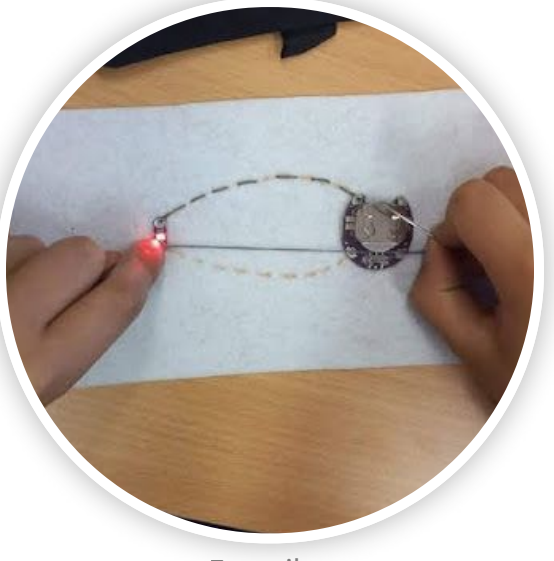

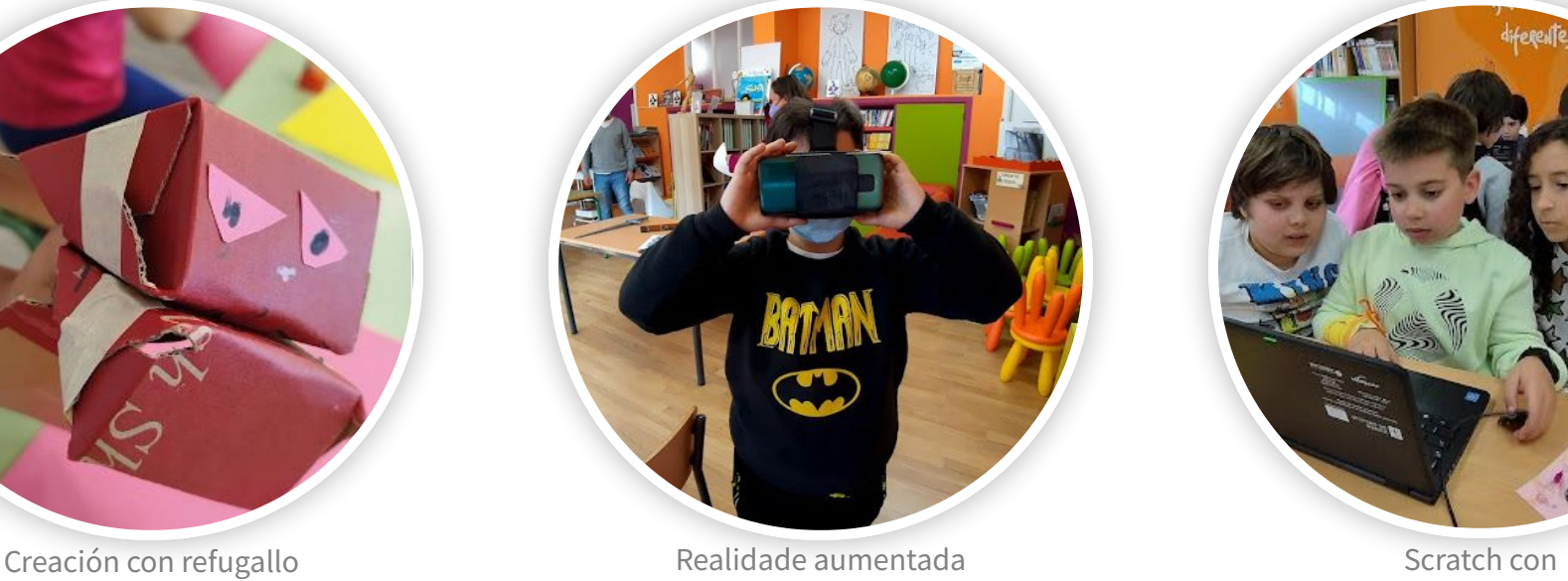

Realidade aumentada

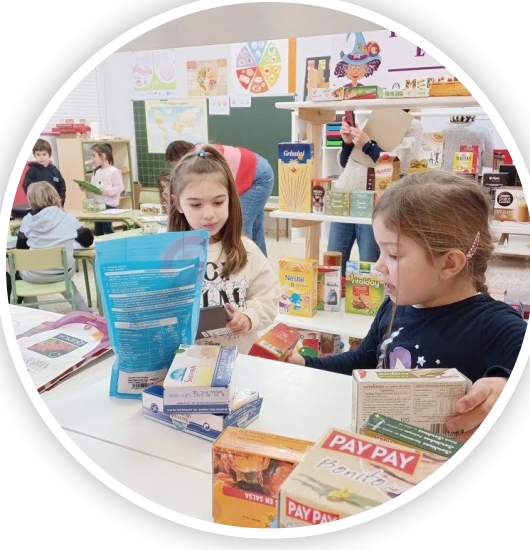

iferente!

MICROBIT

G.

e máis...

 $\sum$ 

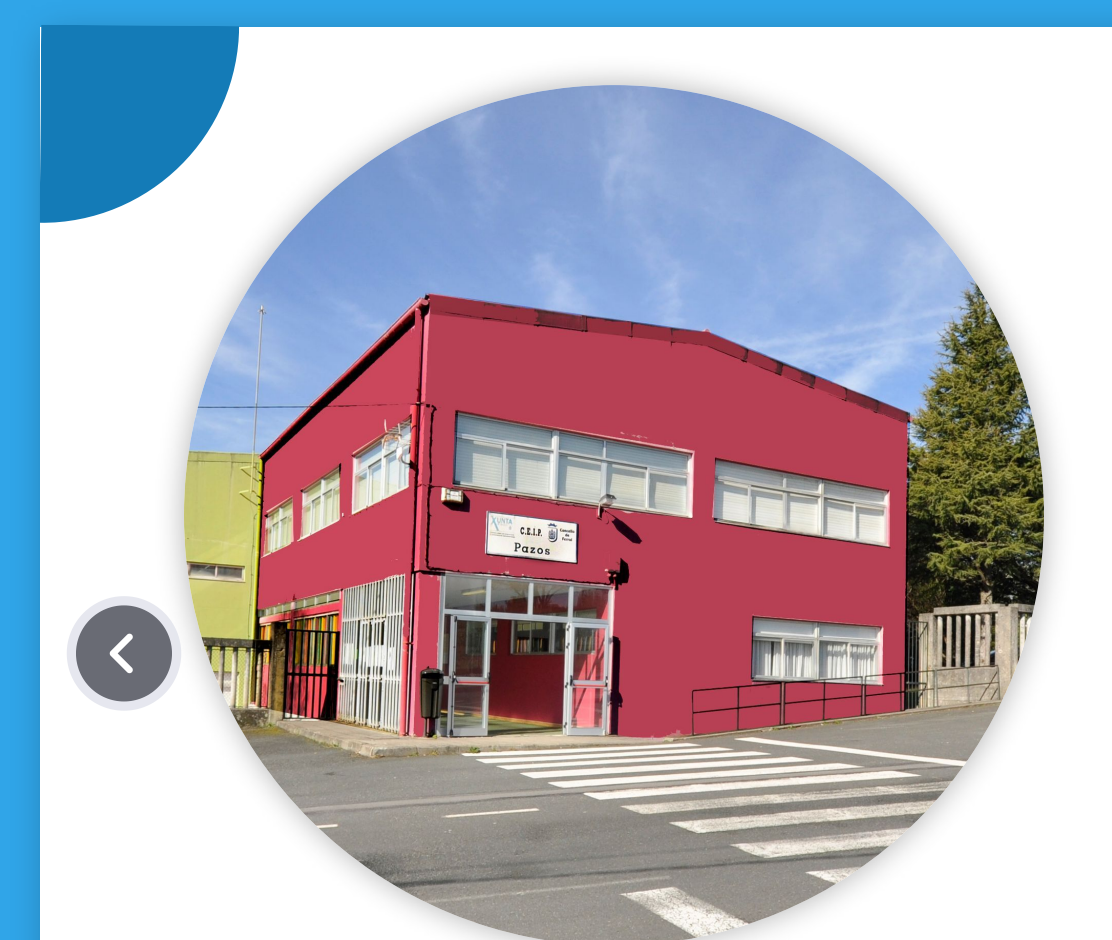

### Grazas pola atención

#### IMPRESIÓN 3D: POR QUE E PARA QUE? Experiencias na Biblio Xoán Farias

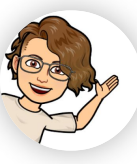

Rosa Grille Riazuelo rosa.grille@ edu.xunta.gal

Biblioteca Xoán Farias, a biblioteca do CEIP de Pazos - Mestre García Niebla

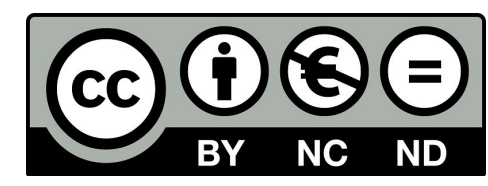

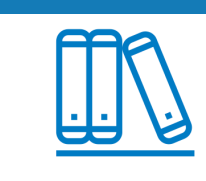

**BIBLIOTECAS ESCOLARES DE GALICIA** 

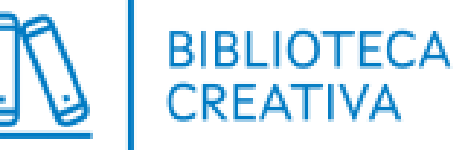

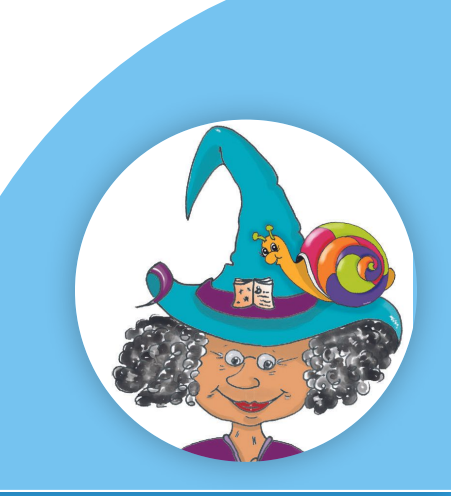